Trabajo de Fin de Grado Grado en Ingeniería de Tecnologías Industriales

### Evaluación de un estimador de estado a partir de una matriz de pesos no diagonal

Autor: Joaquín de Ory Carreto Tutor: Antonio de la Villa Jaén

> **Dep. de Ingeniería Eléctrica Escuela Técnica Superior de Ingeniería Universidad de Sevilla**

> > Sevilla, 2016

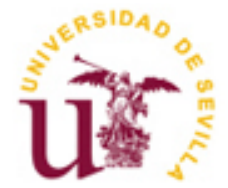

Trabajo de Fin de Grado Grado en Ingeniería de Tecnologías Industriales

### **Evaluación de un estimador de estado a partir de una matriz de pesos no diagonal**

Autor: Joaquín de Ory Carreto

Tutor: Antonio de la Villa Jaén Profesor titular

Dep. de Ingeniería Eléctrica Escuela Técnica Superior de Ingeniería Universidad de Sevilla Sevilla, 2016

Proyecto Fin de Carrera: Evaluación de un estimador de estado a partir de una matriz de pesos no diagonal

Autor: Joaquín de Ory Carreto

Tutor: Antonio de la Villa Jaén

El tribunal nombrado para juzgar el Proyecto arriba indicado, compuesto por los siguientes miembros:

Presidente:

Vocales:

Secretario:

Acuerdan otorgarle la calificación de:

Sevilla, 2016

El Secretario del Tribunal

*A mi familia A mis profesores*

### **Agradecimientos**

En primer lugar, agradecer al profesor D. Antonio de la Villa las orientaciones y la confianza mostrada al ofrecerme realizar este trabajo fin de grado. Sin su total disposición ante las dudas que han ido surgiendo y su carácter generoso no hubiese sido posible su realización.

Y por supuesto, a mi madre, mi padre y mi hermano porque sin su apoyo ni su paciencia, no hubiese llegado hasta aquí.

> *Joaquín de Ory Carreto Sevilla, 2016*

Mediante este trabajo se pretende ver si aummenta o no la capacidad de detección e idetificanción de los errores en las medidas eléctricas, utilizando una matriz de pesos no diagonal en el proceso de estimación de un sistema. Para ello se cuestiona la independencia de los errores como variables aleatorias tal y como se supone en el proceso de estimación convencional. Tras deducir y validar experimentalmente las ecuaciones que definen los términos no diagonales, se realizan una serie de ensayos sobre distintas redes para justificar el empleo de la matriz de pesos no diagonal en el proceso de estimación.

Through this paper is to see whether or not aummenta detection capability and idetificanción of errors in electrical measurements , using a matrix of non-diagonal weights in the estimation process of a system. To this end the independence of such errors as random variables is questioned and as assumed in the conventional estimation process . After deducting and experimentally validate the equations defining the non-diagonal terms , a series of essays on different networks are performed to justify the use of non-diagonal matrix of weights in the estimation process .

## **Índice**

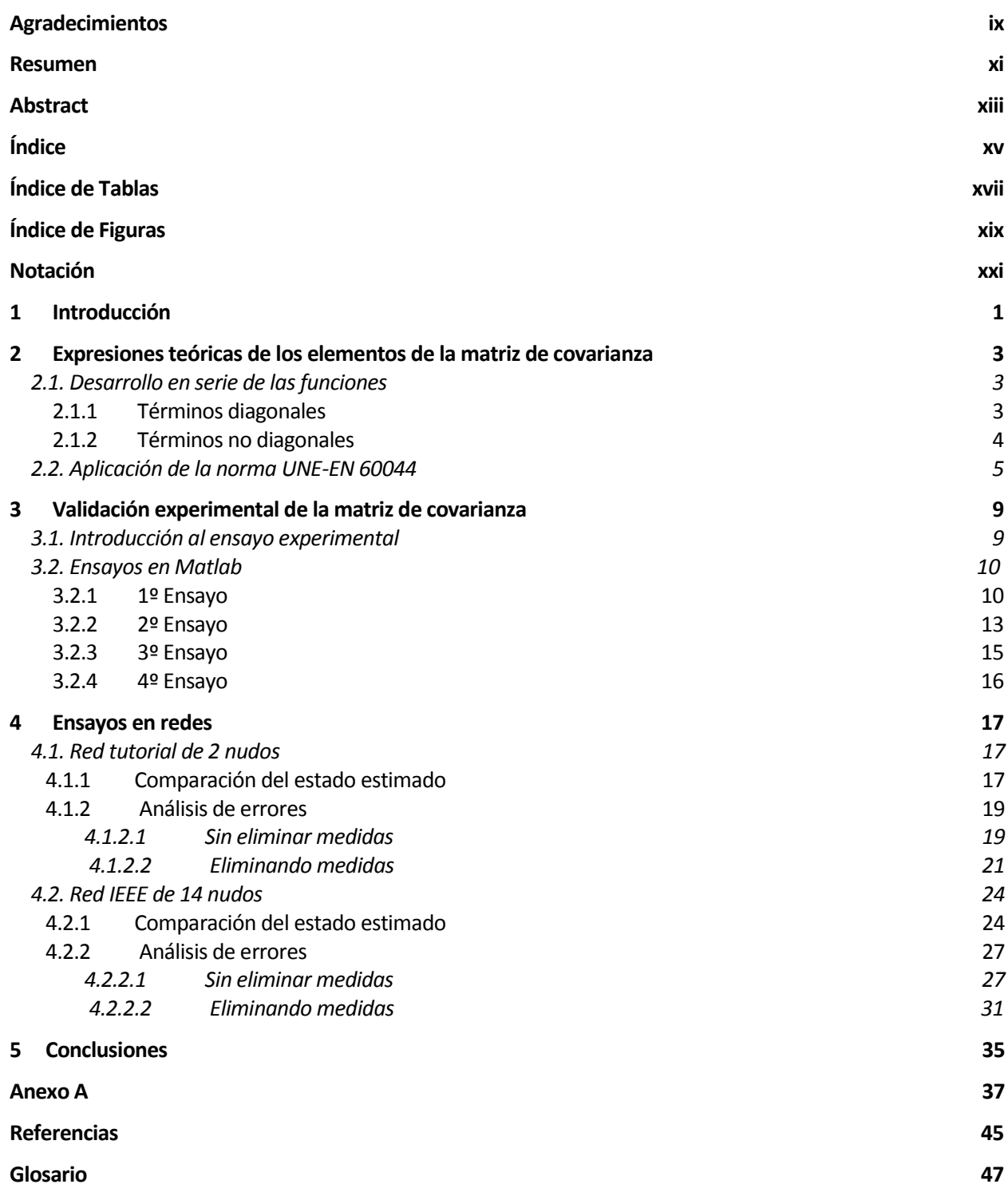

# **ÍNDICE DE TABLAS**

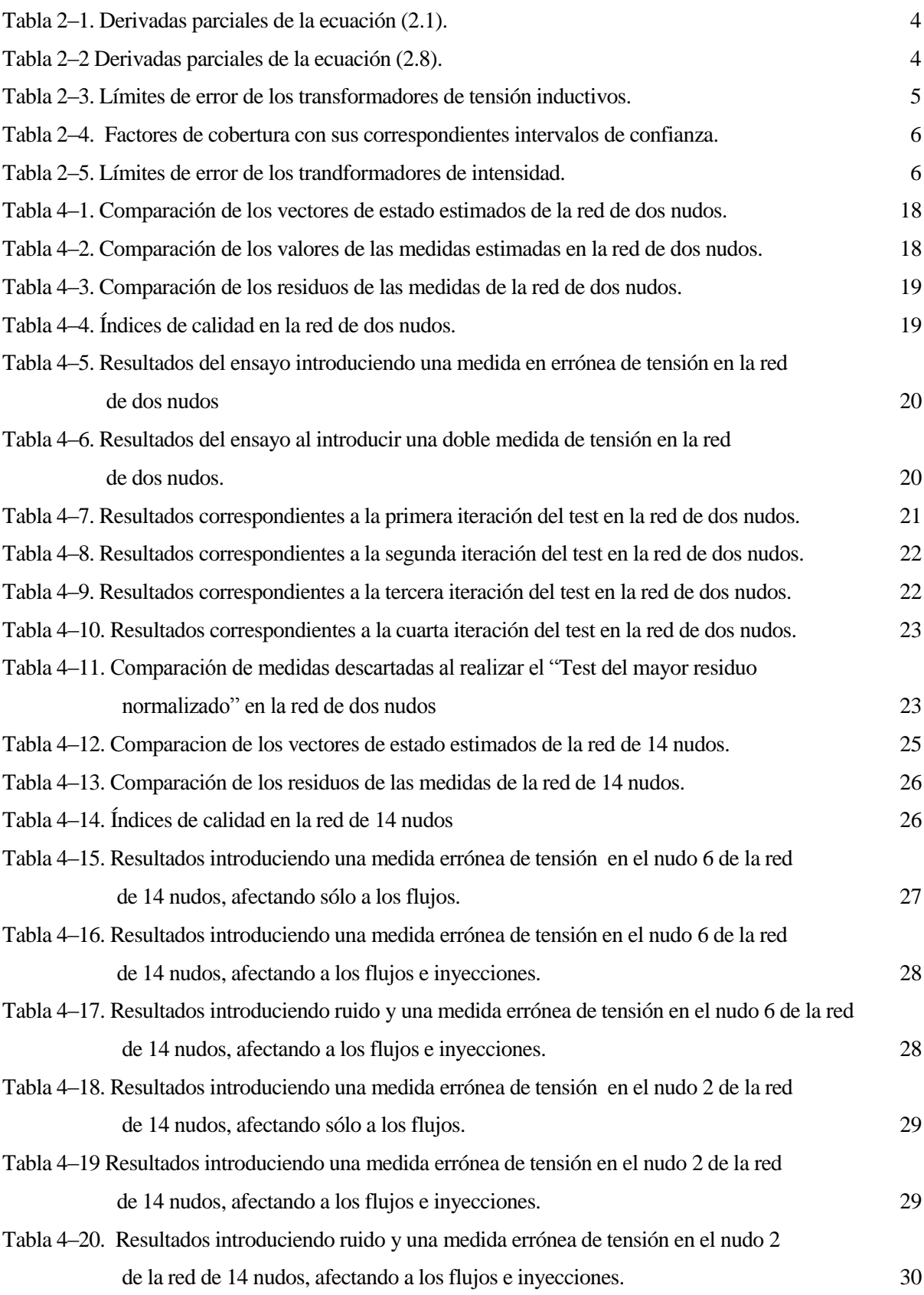

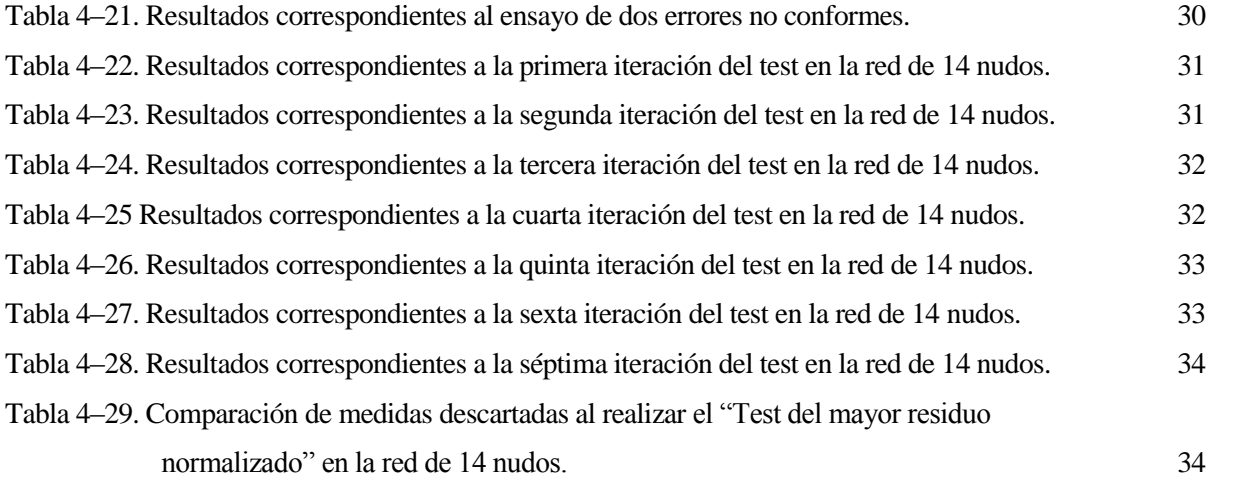

# **ÍNDICE DE FIGURAS**

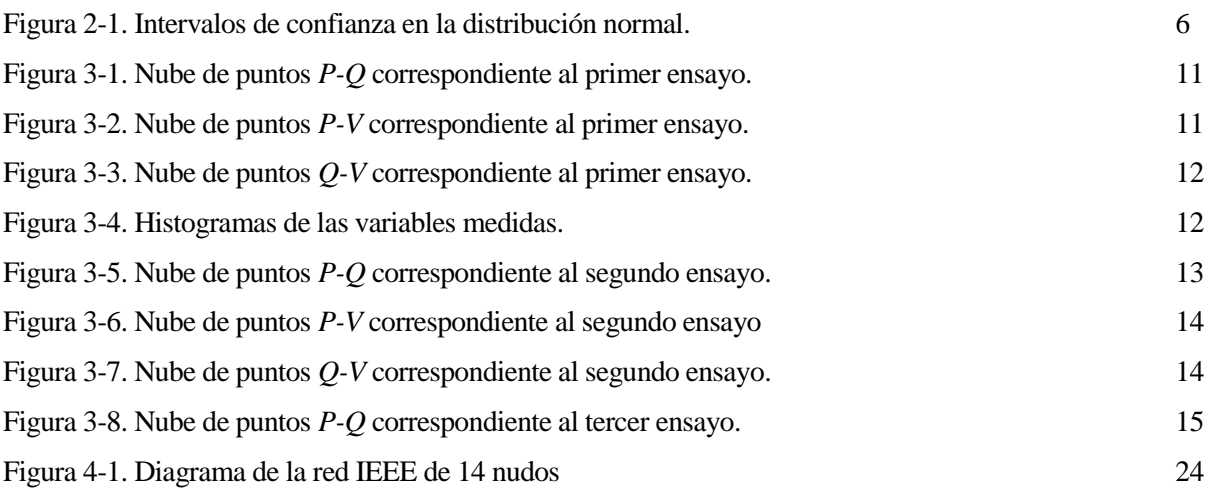

### **Notación**

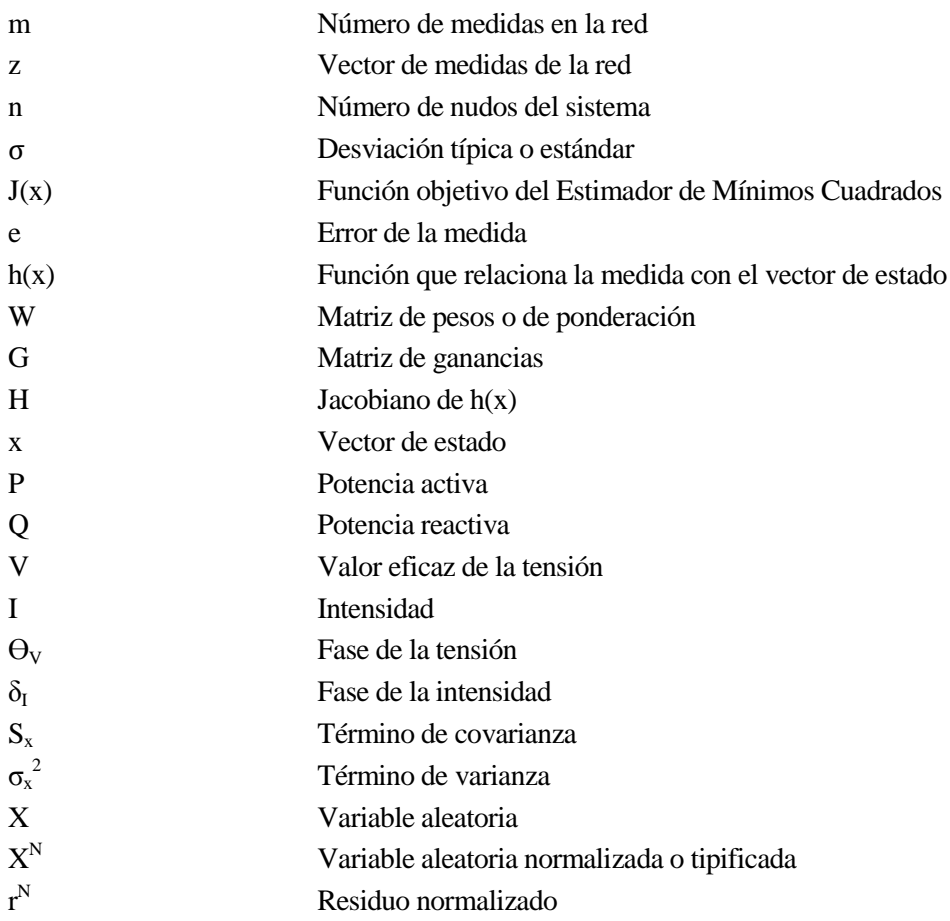

1

<span id="page-22-0"></span>n estimador de estado tiene como objetivo obtener el estado óptimo del sistema, y para conseguirlo realiza un análisis estadístico en base a un conjunto de *m* medidas. Además de proporcionar el estado del sistema, también obtiene valores estimados de las magnitudes medidas, lo cual permite verificar la exactitud de la estimación. U

Como se ha dicho, se parte de un vector *z* de *m* medidas compuesto por flujos e inyecciones de potencia activa y reactiva, y los módulos de las tensiones de los nudos. En una red de *n* nudos el vector de estado posee *2n* elementos, por lo que las medidas se relacionan con el vector de estado mediante:

$$
z = h(x) + e
$$

Siendo:

- $h(x)$ , la función que relaciona la medida i con el vector de estado.
- , el error correspondiente a la medida i.

La mayoría de los sistemas de medición están contaminados por un ruido aleatorio (debido a la mala calibración o defectos en los equipos) que distorsiona los valores reales. Esto implica la existencia de error en los valores medidos. Es por ello que se realizan varias medidas aproximadas de una misma magnitud para descartar posibles errores no gaussianos que pueden ser filtrados mediante un análisis previo antes de comenzar el proceso de estimación.

Antes de realizar el proceso de estimación es necesario saber si la red es observable, es decir, que se puede obtener el estado estimado de una red si se han realizado suficientes medidas y están bien distribuidas. Por lo que para estimar el estado de un sistema se debe procesar un conjunto de medidas redundantes. Se dice que hay redundancia cuando el número de medidas (*m*) es mayor que el de variables de estado del sistema (*2n*).

De entre los distintos tipos de estimadores, se opta para la ejecución del trabajo por el "*Estimador de Mínimos Cuadrados*" que requiere un determinado modelo estadístico que supone que los errores de las medidas siguen una distribución normal con media nula, una desviación típica σ y que son variables aleatorias independientes (lo que supone que su matriz de covarianzas es diagonal).

El Estimador de Mínimos Cuadrados obtiene la estimación más creíble realizando el mínimo de la siguiente función objetivo:

$$
J(x) = r^T \cdot W \cdot r
$$

Siendo:

- el vector de residuos de medidas, es decir, la diferencia entre el valor medido y el estimado.
- $\bullet$  *W* la matriz de pesos o matriz de ponderación, que es la inversa de la matriz de covarianza.

Mediante  $W$  le damos mayor peso a las medidas de menor desviación típica, es decir, las más exactas.

Para resolver matemáticamente el problema  $Min(r^T \cdot W \cdot r) \to \frac{\partial J(x)}{\partial x} = 0$  se usan las denominadas *ecuaciones normales*:

$$
G \cdot \Delta x = H^T \cdot W \cdot r
$$

Siendo:

 la matriz de ganancia. Es una matriz simétrica y definida positiva. Si esto no se cumple la red no es observable. Se define como:

$$
G = H^T \cdot W \cdot H
$$

• H, el jacobiano de  $h(x)$ :  $H = \frac{\partial h}{\partial x}$  $\partial x$ 

Su correspondiente solución permite actualizar el vector del estado  $x$  en cada iteración hasta que todos los elementos de  $\Delta x$  sean menor que una determinada tolerancia:

$$
x^{k+1} = x^k + \Delta x
$$

Resumiendo:

 $z \rightarrow \hat{x} \rightarrow \hat{z}$ 

por lo que, tal y como se dijo anteriormente se puede evaluar la exactitud de la estimación con:

$$
r=z-\hat{z}=z-h(\hat{x})
$$

Es posible que surjan errores no gaussianos que no son los suficientemente grandes como para ser detectados en el prefiltrado y que por tanto son necesarios identificar y eliminar. Para facilitar su detección se recurren a los residuos normalizados que poseen una distribución normal con media nula y desviación típica unidad, cuya definición es la siguiente:

$$
r_i^N = \frac{r_i}{\sqrt{\Omega_{ii}}}
$$

Donde  $Ω<sub>ii</sub>$ , es la varianza de la medida *i*.

Se considera que para  $|r_i^N| < 3$  los residuos tienen un valor aceptable de acuerdo a dicha distribución. En el caso de que el mayor residuo no cumpla lo anterior, se descarta la correspondiente medida, y se vuelve a repetir el proceso de estimación, identificación y eliminación hasta que todos los residuos cumplan  $|r_i^N| < 3$ . Esto se conoce como "*Test del mayor residuo normalizado*". Actualmente es la técnica convencional en la detección de errores.

### <span id="page-24-1"></span>**2 EXPRESIONES TEÓRICAS DE LOS ELEMENTOS DE LA MATRIZ DE COVARIANZA**

n el capítulo anterior se ha asumido que los errores de las medidas son variables aleatorias independientes. E

Sabiendo que en una red la tensión  $V$  y la intensidad  $I$  se miden a través de transformadores de tensión y de intensidad respectivamente, las expresiones de la potencia activa y reactiva quedan:

$$
P = V \cdot I \cdot \cos \varphi = V \cdot I \cdot \cos(\theta_V - \delta_I) \tag{2.1}
$$

$$
Q = V \cdot I \cdot \text{sen}\varphi = V \cdot I \cdot \text{sen}(\theta_V - \delta_I) \tag{2.2}
$$

Luego se puede comprobar que si  $V, I, \theta_V y \delta_I$  tienen error, éste afecta a P y Q, por lo que existe una relación de covarianza. Para ver el efecto de los errores de estas magnitudes sobre la incertidumbre de las funciones anteriores (2.1) y (2.2), utilizamos la "*Teoría de propagación de errores*":

$$
P = P(V, I, \theta_V, \delta_I) \tag{2.3}
$$

$$
Q = Q(V, I, \theta_V, \delta_I) \tag{2.4}
$$

Al ser  $P \, y \, Q$  funciones no lineales y de varias variables, el error de éstas se aproxima mediante un desarrollo en serie como se verá en l[a sección 2.1.](#page-24-0)

El objetivo de este capítulo es la obtención de las expresiones teóricas de los términos de la matriz de covarianza:

$$
R = \begin{bmatrix} \sigma_V^2 & S_{VP} & S_{VQ} \\ S_{VP} & \sigma_P^2 & S_{PQ} \\ S_{VQ} & S_{PQ} & \sigma_Q^2 \end{bmatrix} \tag{2.5}
$$

#### <span id="page-24-0"></span>**2.1 Desarrollo en serie de las funciones**

#### **2.1.1 Términos diagonales**

Estos elementos son los correspondientes a la varianza de  $V$  y de las funciones  $P$  y  $Q$ .

Partiendo de (2.1) y realizando el desarrollo en serie:

$$
\sigma_P^2 = \left(\frac{\partial P}{\partial V}\right)^2 \cdot \sigma_V^2 + \left(\frac{\partial P}{\partial I}\right)^2 \cdot \sigma_I^2 + \left(\frac{\partial P}{\partial \theta_V}\right)^2 \cdot \sigma_{\theta_V}^2 + \left(\frac{\partial P}{\partial \delta_I}\right)^2 \cdot \sigma_{\delta_I}^2
$$
(2.6)

Siendo:

| $\frac{\partial I}{\partial V} = I \cdot cos \varphi = \frac{I}{V}$ | дP<br>$\frac{1}{\partial \theta_V} = -V \cdot I \cdot \text{sen}(\theta_V - \delta_I)$   |
|---------------------------------------------------------------------|------------------------------------------------------------------------------------------|
| $\frac{\partial}{\partial I} = V \cdot \cos \varphi = \frac{1}{I}$  | $\frac{\partial P}{\partial \delta_l} = V \cdot I \cdot \text{sen}(\theta_V - \delta_l)$ |

Tabla 2-1: Derivadas parciales de la ecuación (2.1).

Sustituyendo en las derivadas parciales de (2.6):

$$
\sigma_P^2 = \frac{P^2}{V^2} \cdot \sigma_V^2 + \frac{P^2}{I^2} \cdot \sigma_I^2 + Q^2 \cdot \sigma_{\theta_V}^2 + Q^2 \cdot \sigma_{\delta_I}^2 \tag{2.7}
$$

Partiendo de (2.2) y realizando el desarrollo en serie:

$$
\sigma_Q^2 = \left(\frac{\partial Q}{\partial V}\right)^2 \cdot \sigma_V^2 + \left(\frac{\partial Q}{\partial I}\right)^2 \cdot \sigma_I^2 + \left(\frac{\partial Q}{\partial \theta_V}\right)^2 \cdot \sigma_{\theta_V}^2 + \left(\frac{\partial Q}{\partial \delta_I}\right)^2 \cdot \sigma_{\delta_I}^2
$$
(2.8)

Siendo:

$$
\frac{\partial Q}{\partial V} = I \cdot \text{sen}\varphi = \frac{Q}{V}
$$

$$
\frac{\partial Q}{\partial \theta_V} = V \cdot I \cdot \text{cos}(\theta_V - \delta_I)
$$

$$
\frac{\partial Q}{\partial I} = V \cdot \text{sen}\varphi = \frac{Q}{I}
$$

$$
\frac{\partial Q}{\partial \delta_I} = -V \cdot I \cdot \text{cos}(\theta_V - \delta_I)
$$

Tabla 2-2: Derivadas parciales de la ecuación (2.8).

Sustituyendo en las derivadas parciales de (2.8):

$$
\sigma_Q^2 = \frac{Q^2}{V^2} \cdot \sigma_V^2 + \frac{Q^2}{I^2} \cdot \sigma_I^2 + P^2 \cdot \sigma_{\theta_V}^2 + P^2 \cdot \sigma_{\delta_I}^2 \tag{2.9}
$$

#### **2.1.2 Términos no diagonales**

Estos elementos son los correspondientes a la covarianza  $V-P$ ,  $V-Q$  y  $P-Q$ , es decir, los datos que determinan la dependencia entre estas magnitudes.

Se comienza obteniendo la expresión correspondiente a la covarianza  $P-Q$  partiendo de (2.1) y (2.2):

$$
S_{PQ} = \frac{\partial P}{\partial V} \cdot \frac{\partial Q}{\partial V} \cdot \sigma_V^2 + \frac{\partial P}{\partial I} \cdot \frac{\partial Q}{\partial I} \cdot \sigma_I^2 + \frac{\partial P}{\partial \theta_V} \cdot \frac{\partial Q}{\partial \theta_V} \cdot \sigma_{\theta_V}^2 + \frac{\partial P}{\partial \delta_I} \cdot \frac{\partial Q}{\partial \delta_I} \cdot \sigma_{\delta_I}^2
$$

$$
S_{PQ} = \frac{P}{V} \cdot \frac{Q}{V} \cdot \sigma_V^2 + \frac{P}{I} \cdot \frac{Q}{I} \cdot \sigma_I^2 - P \cdot Q \cdot \sigma_{\theta_V}^2 - P \cdot Q \cdot \sigma_{\delta_I}^2 \tag{2.10}
$$

Por último, las ecuaciones de la covarianza  $V-P y V-Q$ :

$$
S_{VP} = \frac{\partial V}{\partial V} \cdot \frac{\partial P}{\partial V} \cdot \sigma_V^2 + \frac{\partial V}{\partial I} \cdot \frac{\partial P}{\partial I} \cdot \sigma_I^2 + \frac{\partial V}{\partial \theta_V} \cdot \frac{\partial P}{\partial \theta_V} \cdot \sigma_{\theta_V}^2 + \frac{\partial V}{\partial \delta_I} \cdot \frac{\partial P}{\partial \delta_I} \cdot \sigma_{\delta_I}^2
$$
  

$$
S_{VP} = I \cdot \cos\varphi \cdot \sigma_V^2 = \frac{P}{V} \cdot \sigma_V^2
$$
 (2.11)

$$
S_{VQ} = \frac{\partial V}{\partial V} \cdot \frac{\partial Q}{\partial V} \cdot \sigma_V^2 + \frac{\partial V}{\partial I} \cdot \frac{\partial Q}{\partial I} \cdot \sigma_I^2 + \frac{\partial V}{\partial \theta_V} \cdot \frac{\partial Q}{\partial \theta_V} \cdot \sigma_{\theta_V}^2 + \frac{\partial V}{\partial \delta_I} \cdot \frac{\partial Q}{\partial \delta_I} \cdot \sigma_{\delta_I}^2
$$
  

$$
S_{VQ} = I \cdot \text{sen}\varphi \cdot \sigma_V^2 = \frac{Q}{V} \cdot \sigma_V^2
$$
 (2.12)

#### **2.2 Aplicación de la norma UNE-EN 60044**

Las normas UNE-EN 6044-1 y UNE-EN 60044-2/A1 especifican los requisitos de precisión de los transformadores de intensidad y de tensión inductivos, respectivamente, para medida.

En cuanto a los límites de error de los transformadores de tensión inductivos para medida la norma presenta la siguiente tabla:

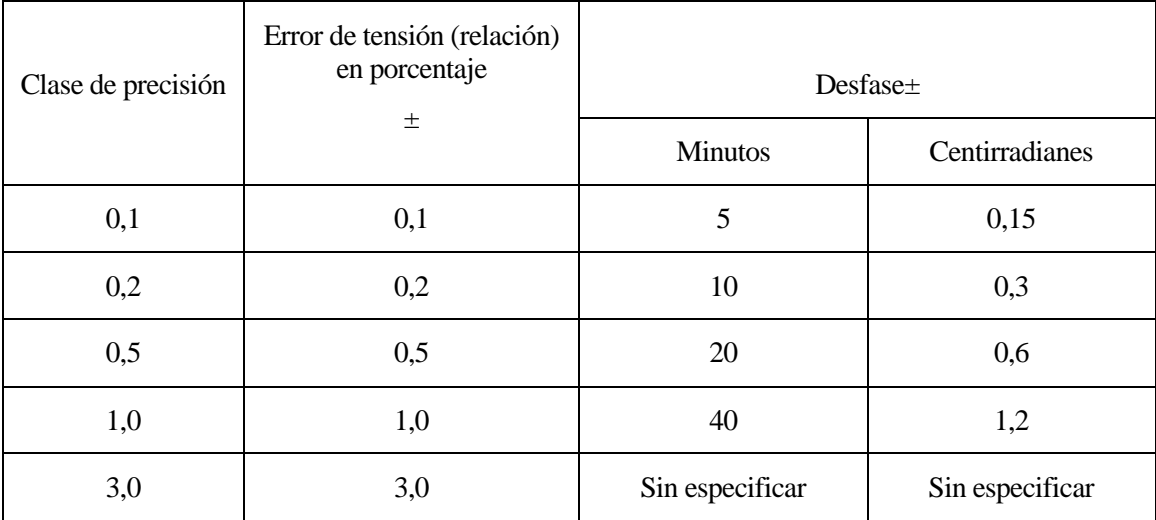

Tabla 2-3: Límites de error de los transformadores de tensión inductivos.

Asumiendo que el transformador de tensión inductivo tiene una clase de precisión de 0.5, se obtienen de la tabla anterior los siguientes valores de precisión:

$$
\varepsilon_T = 0.005 \qquad \sigma_{\emptyset_u} = 0.0058 \, rad
$$

El factor de cobertura es el valor que relaciona el intervalo de error con la desviación típica. A cada uno de estos valores le corresponde un determinado intervalo de confianza en la distribución normal, como se puede ver en la siguiente tabla:

| Nivel de confianza $p(\%)$ | Factor de<br>cobertura $k_p$ |
|----------------------------|------------------------------|
|                            |                              |
| 68,27                      |                              |
| 90                         | 1,645                        |
| 95                         | 1,960                        |
| 95,45                      | 2                            |
| 99                         | 2,576                        |
| 99,73                      |                              |

Tabla 2-4: Factores de cobertura con sus correspondientes intervalos de confianza.

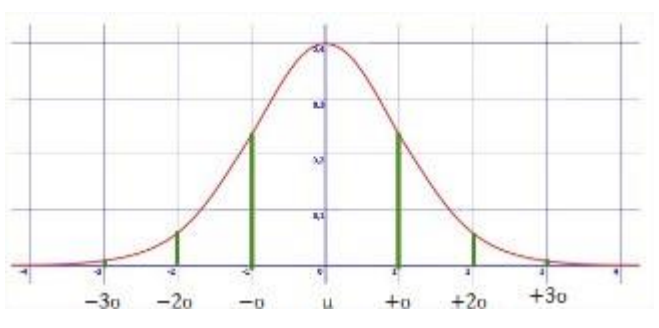

Figura 2-1: Intervalos de confianza en la distribución normal.

Luego si se toma  $k = 2$ , la desviación típica del error de la magnitud de tensión es:

$$
\sigma_V = \frac{\varepsilon_T}{k} = 0.0025 \, \text{pu}
$$

Respecto a los límites de los errores de los transformadores de intensidad para medida, la norma UNE-EN 6044-1 proporciona:

|                       | Error de intensidad en %, $\pm$ ,<br>para los valores de<br>intensidad expresados en % |      | Desfase, ±, para los valores de la intensidad expresados en<br>% de la intensidad asignada |     |     |                |     |     |      |      |      |      |
|-----------------------|----------------------------------------------------------------------------------------|------|--------------------------------------------------------------------------------------------|-----|-----|----------------|-----|-----|------|------|------|------|
| Clase de<br>precisión | de la intensidad asignada                                                              |      | <b>Minutos</b>                                                                             |     |     | Centirradianes |     |     |      |      |      |      |
|                       | 5                                                                                      | 20   | 100                                                                                        | 120 | 5   | 20             | 100 | 120 | 5    | 20   | 100  | 120  |
| 0,1                   | 0.4                                                                                    | 0,2  | 0,1                                                                                        | 0,1 | 15  | 8              | 5   | 5   | 0.45 | 0,24 | 0,15 | 0,15 |
| 0,2                   | 0.75                                                                                   | 0,35 | 0,2                                                                                        | 0,2 | 30  | 15             | 10  | 10  | 0,9  | 0,45 | 0,3  | 0,3  |
| 0,5                   | 1,5                                                                                    | 0.75 | 0,5                                                                                        | 0,5 | 90  | 45             | 30  | 30  | 2,7  | 1,35 | 0,9  | 0,9  |
| 1,0                   | 3,0                                                                                    | 1,5  | 1,0                                                                                        | 1,0 | 180 | 90             | 60  | 60  | 5,4  | 2,7  | 1,8  | 1,8  |

Tabla 2-5: Límites de error de los trandformadores de intensidad.

Asumiendo que el transformador de intensidad tiene una clase de precisión de 0.5 y que presenta un 5% de la intensidad asignada, se obtienen de la tabla anterior los siguientes valores de precisión:

$$
\varepsilon_I = 0.015 \qquad \sigma_{\emptyset_i} = 0.02618 \, rad
$$

Si se toma  $k = 2$ , la desviación típica del error de intensidad:

$$
\sigma_I = \frac{\varepsilon_I}{k} = 0.0075 \; pu
$$

Aplicando la norma UNE, se siguen deduciendo las ecuaciones de la sección anterior.

Partiendo de (2.7) y de (2.9), y sabiendo a partir de las normas UNE que:

$$
\sigma_I = \frac{\varepsilon_I \cdot I}{k}
$$

$$
\sigma_V = \frac{\varepsilon_T \cdot V}{k}
$$

Se obtienen respectivamente:

$$
\sigma_P^2 = P^2 \cdot \left(\frac{\varepsilon_T^2}{k^2} + \frac{\varepsilon_I^2}{k^2}\right) + Q^2 \cdot (\sigma_{\theta_V}^2 + \sigma_{\delta_I}^2)
$$
\n(2.13)

$$
\sigma_Q^2 = Q^2 \cdot \left(\frac{\varepsilon_T^2}{k^2} + \frac{\varepsilon_I^2}{k^2}\right) + P^2 \cdot (\sigma_{\theta_V}^2 + \sigma_{\delta_I}^2)
$$
\n(2.14)

También se termina de deducir por completo las expresiones de los elementos correspondientes a las covarianzas partiendo respectivamente de (2.10), (2.11) y (2.12):

$$
S_{PQ} = P \cdot Q \cdot \left(\frac{\varepsilon_T^2}{k^2} + \frac{\varepsilon_I^2}{k^2} - \sigma_{\theta_V}^2 - \sigma_{\delta_I}^2\right)
$$
(2.15)

$$
S_{VP} = P \cdot V \cdot \frac{\varepsilon_T^2}{k^2} \tag{2.16}
$$

$$
S_{VQ} = Q \cdot V \cdot \frac{\varepsilon_T^2}{k^2} \tag{2.17}
$$

<span id="page-30-0"></span>modo de resumen, en el capítulo anterior se han demostrado las siguientes dependencias: A

$$
\sigma_P^2 = f(\sigma_V^2, \sigma_I^2, \sigma_{\theta_V}^2, \sigma_{\delta_I}^2)
$$
  
\n
$$
\sigma_Q^2 = f(\sigma_V^2, \sigma_I^2, \sigma_{\theta_V}^2, \sigma_{\delta_I}^2)
$$
  
\n
$$
S_{PQ} = f(\sigma_V^2, \sigma_I^2, \sigma_{\theta_V}^2, \sigma_{\delta_I}^2)
$$
  
\n
$$
S_{VP} = f(\sigma_V^2)
$$
  
\n
$$
S_{VQ} = f(\sigma_V^2)
$$

Luego esto supone que la matriz de covarianzas no es diagonal.

Una vez deducidas las expresiones teóricas de los elementos de la matriz de covarianza, este capítulo tiene como objeto autentificarlas mediante una serie de ensayos realizados en *Matlab*. Para ello se ha realizado un programa que compara dos matrices de covarianzas: una obtenida mediante las ecuaciones anteriores, que es la teórica; y otra calculada experimentalmente mediante la función *cov(X)*, donde *X* es el vector que contiene los valores medidos de las magnitudes que participan en la matriz, es decir, *V, P* y *Q*.

#### **3.1 Introducción al ensayo experimental**

Para obtener el valor medido de una variable hay que sumar el valor exacto (conocido a priori) al error cometido por el instrumento de medida. Como se dijo en la [introducción,](#page-22-0) los errores de las medidas siguen una distribución normal, con media nula y una desviación típica  $\sigma_i$ . Teniendo en cuenta la siguiente propiedad de la distribución normal:

$$
X \sim N(\mu, \sigma^2) \leftrightarrow X^N = \frac{X - \mu}{\sigma} \sim N(0, 1)
$$

En estadística,  $X^N$  es conocida como tipificación de X. Despejando:

$$
X = X^N \cdot \sigma + \mu
$$

Luego si:

$$
\mu = 0 \to X = X^N \cdot \sigma
$$

Para obtener una variable aleatoria cualquiera  $u_i$  que siga una distribución normal con  $\mu = 0$  y  $\sigma = 1$ , se ha utilizado el comando *randn(X,Y)*. Éste devuelve una matriz de tamaño *X-Y* que contiene valores aleatorios de la distribución  $N(0,1)$ . Por lo tanto, cuántos más valores (pertenecientes a la distribución  $N(0,1)$ ) incluya la matriz, más próxima a la unidad será la desviación típica de  $u_i$ . Es por ello que en el código del programa se ha puesto que *randn* devuelva un vector columna de 10000 filas.

Cuando ya se tienen las cuatro variables aleatorias que siguen  $N(0,1)$  y se conocen los valores de las desviaciones típicas (proporcionados en el capítulo anterior), se calculan los errores de medición de  $V, I, \theta_V, \delta_I$ , y por lo tanto sus correspondientes valores medidos.

Ya obtenidos  $V, I, \theta_V, \delta_I$ , se calculan las magnitudes *P* y *Q*, para finalmente obtener la matriz de covarianzas experimental mediante la función de Matlab *cov*.

#### **3.2 Ensayos en Matlab**

En esta sección se va a proceder a realizar los ensayos con un objetivo doble: verificar que las expresiones obtenidas en el [capítulo 2](#page-24-1) son correctas, y bajo qué condiciones la matriz de covarianzas experimental se ajusta más a la teórica.

#### **3.2.1 1º Ensayo**

Tomando:

 $V^{exact} = 1.05 \, pu, I^{exact} = 0.8 \, pu, \theta_V^{exact} = 50^\circ, fdp = 0.9 \, (inductive), \delta_I^{exact} = 50^\circ - \arccos(0.9)$ 

Se obtiene:

- $P_{exact} = 0.7560$
- $Q_{exact} = 0.3661$
- Matriz de covarianzas experimental:

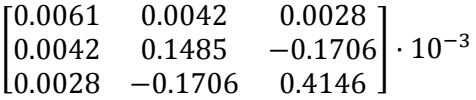

Matriz de covarianzas teórica:

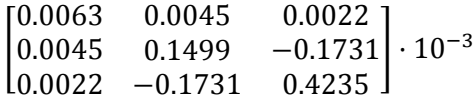

Comparando ambas matrices:

 $|Error_{max}| = 8.9 \cdot 10^{-6}$ 

La covarianza es un valor que mide la relación existente entre dos variables aleatorias, que en el caso que nos ocupa son los errores de las medidas. Si estas variables aleatorias fuesen independientes, la covarianza sería nula.

En cuanto al signo de la covarianza, es importante tener en cuenta que es positivo si para cuando se incrementa el valor de una variable, aumenta el valor de la otra; pero negativo si para el incremento del valor de una de las variables, supone una disminución a la otra.

En este ensayo los términos de  $S_{PO}$  son negativos, por lo que la tendencia de la relación entre la incertidumbre de las funciones de *P* y *Q* es tal y como se muestra en la siguiente nube de puntos, que se aproxima por un polinomio de primer grado (regresión lineal) con pendiente negativa:

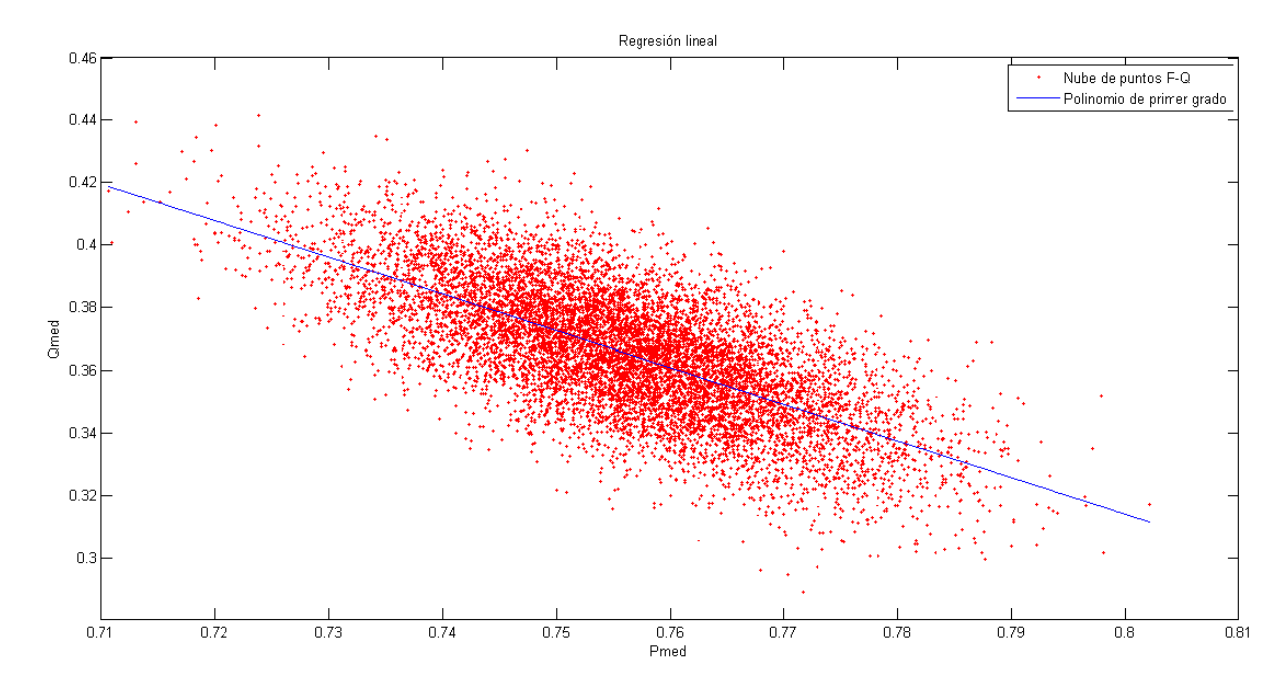

Figura 3-1: Nube de puntos *P-Q* correspondiente al primer ensayo.

La relación entre la incertidumbre de las medidas de *V*-*P* y *V*-*Q* se representan a continuación. Cabe destacar las pendientes positivas de los polinomios de primer grado, lo que ratifica el signo positivo de cada uno de los términos correspondientes:

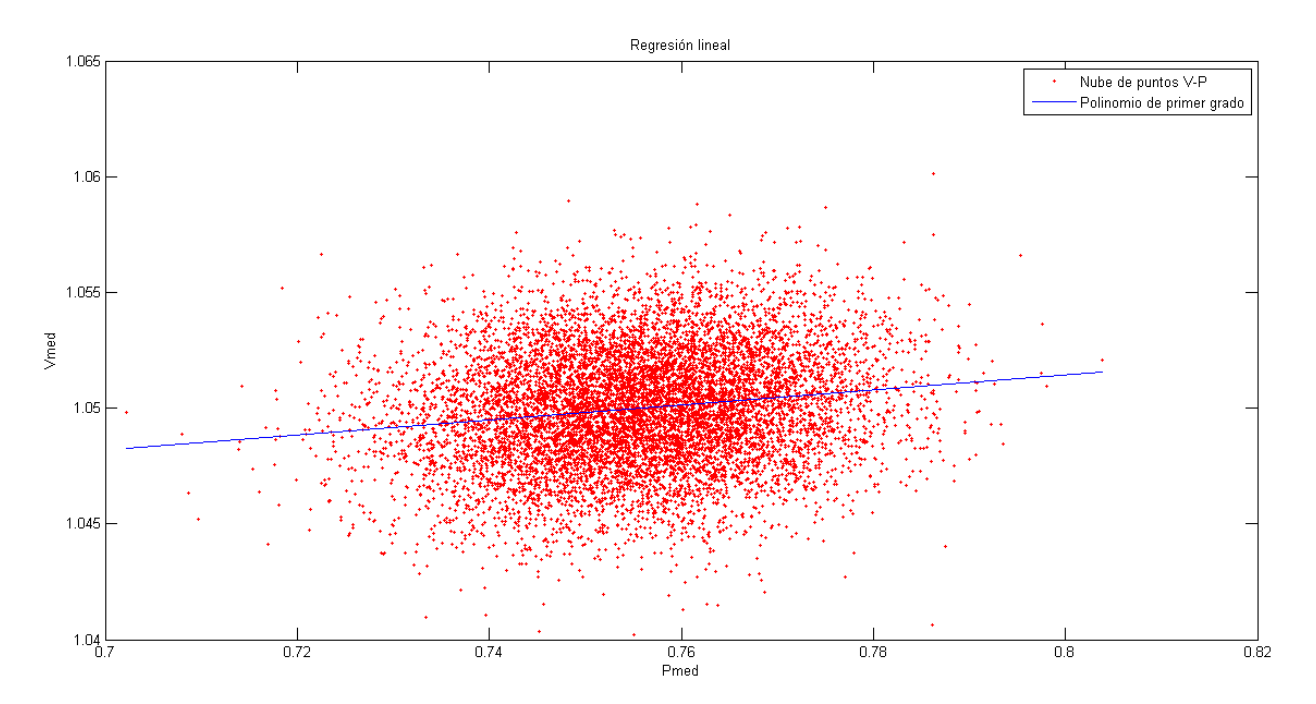

Figura 3-2: Nube de puntos *P-V* correspondiente al primer ensayo.

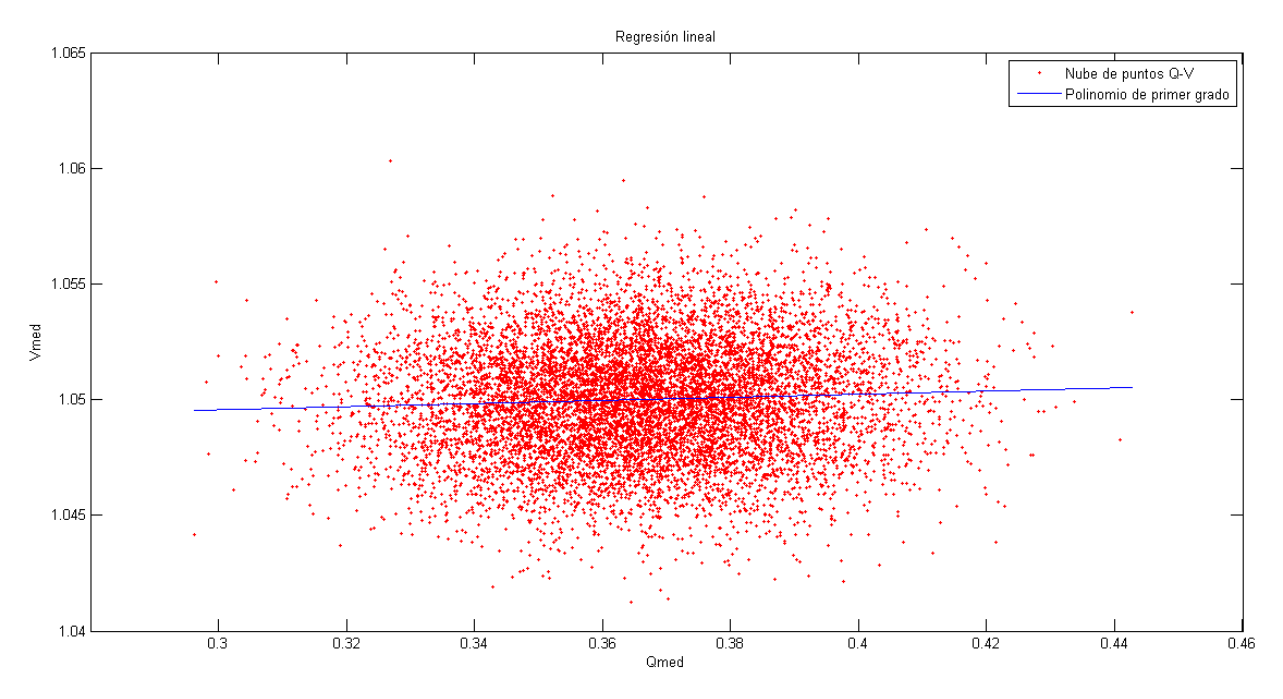

Figura 3-3: Nube de puntos *Q-V* correspondiente al primer ensayo.

También resulta interesante observar los siguientes histogramas de cada una de las variables medidas:

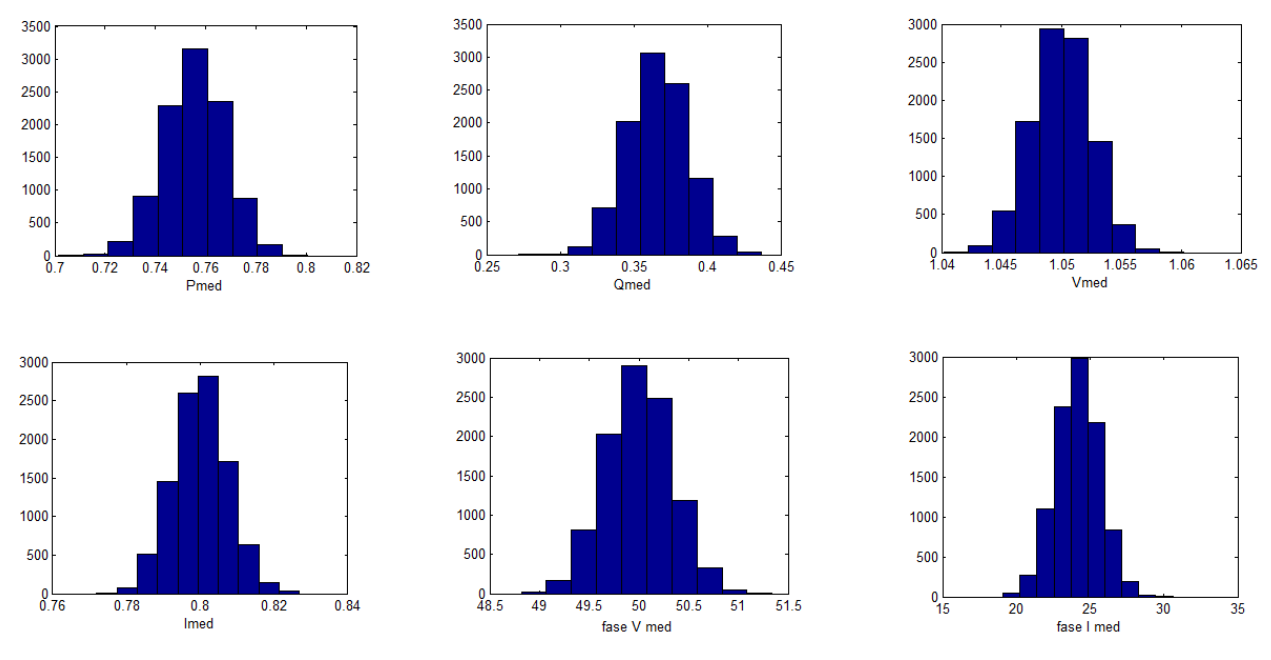

Figura 3-4: Histogramas de las variables medidas.

A simple vista se puede ver que las variables medidas están distribuidas normalmente. Además, al ser  $\mu = 0$ , la esperanza matemática o valor esperado de cada una de estas magnitudes coincide con su correspondiente valor exacto. Es decir, los datos se ajustan en torno a este valor.

#### **3.2.2 2º Ensayo**

Este ensayo se pretende realizar con *P* y *Q* negativos, para ello se escoge  $\varphi = 210^{\circ}$  (tercer cuadrante).

Tomando:

 $V^{exac} = 0.9$  pu,  $I^{exac} = 0.85$  pu,  $\theta_V^{exac} = 250^\circ$ , f dp = 0.87 (inductivo),  $\delta_I^{exac} = 40^\circ$ 

Se obtiene:

- $P_{exact} = -0.6594$
- $Q_{exact} = -0.3878$
- Matriz de covarianzas experimental:

$$
\begin{bmatrix} 0.0063 & -0.0046 & -0.0023 \\ -0.0046 & 0.1457 & -0.1636 \\ -0.0023 & -0.1636 & 0.3295 \end{bmatrix} \cdot 10^{-3}
$$

Matriz de covarianzas teórica:

$$
\begin{bmatrix} 0.0063 & -0.0046 & -0.0027 \ -0.0046 & 0.1453 & -0.1620 \ -0.0027 & -0.1620 & 0.3255 \end{bmatrix} \cdot 10^{-3}
$$

Comparando los determinantes de ambas matrices:

$$
|Error_{max}| = 4 \cdot 10^{-6}
$$

En este caso, los términos  $S_{VP}$ ,  $S_{VQ}$ ,  $S_{PQ}$  son negativos. Esto explica la pendiente negativa de la recta de regresión lineal (a la que son aproximadas las siguientes nubes de puntos), que representa la evolución de la relación entre la incertidumbre de las correspondientes funciones:

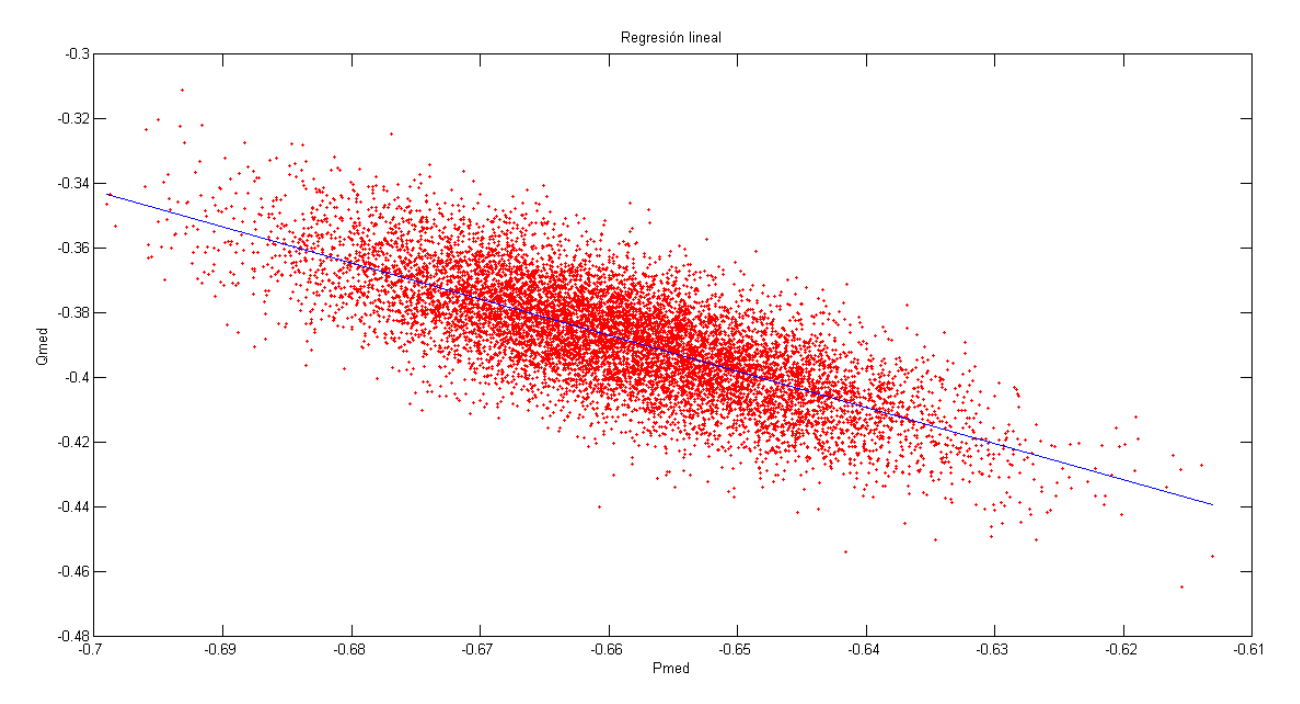

Figura 3-5: Nube de puntos *P-Q* correspondiente al segundo ensayo.

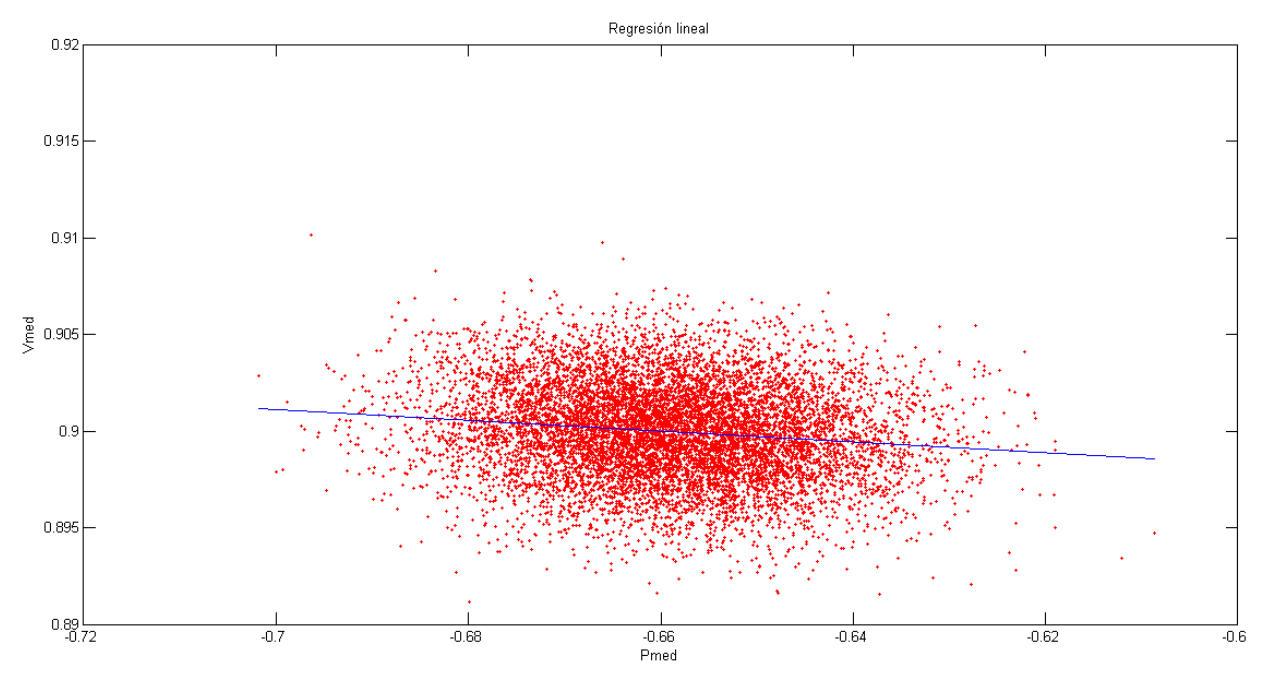

Figura 3-6: Nube de puntos *P-V* correspondiente al segundo ensayo

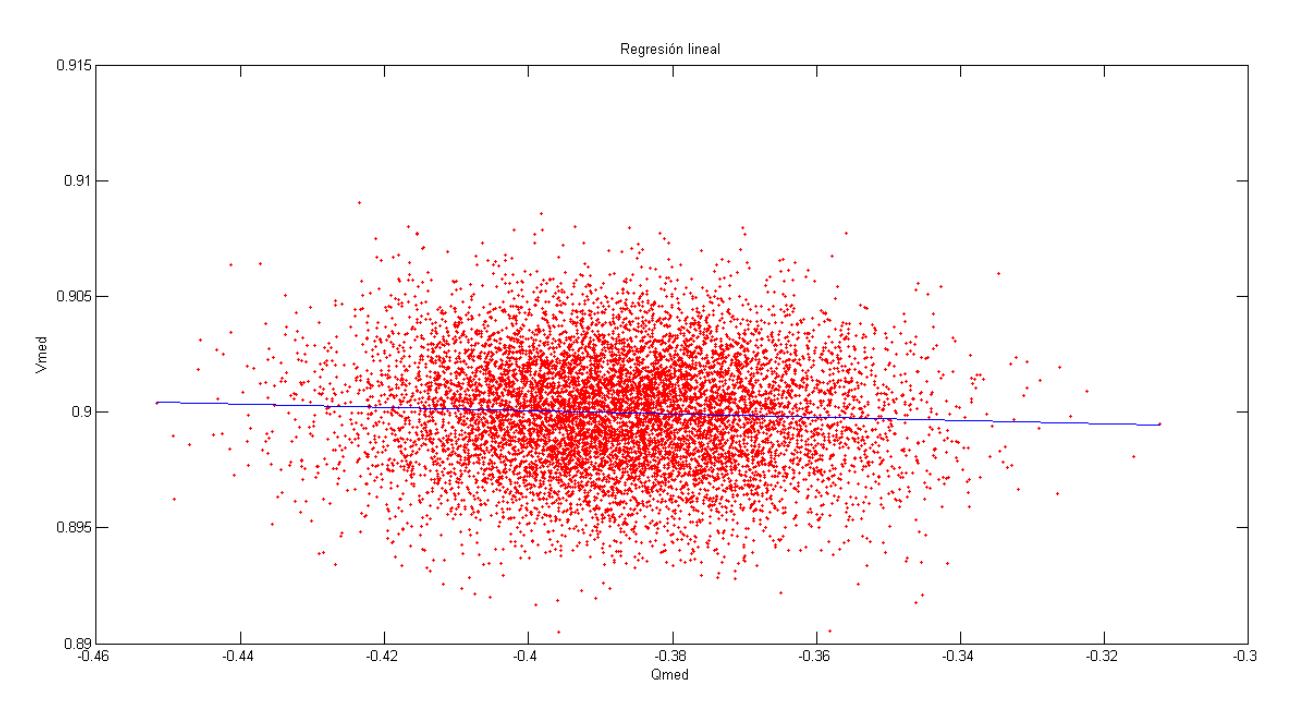

Figura 3-7: Nube de puntos *Q-V* correspondiente al segundo ensayo.

#### **3.2.3 3º Ensayo**

Vemos los resultados que da el programa para  $P > 0$ ,  $Q < 0$  (cuarto cuadrante):

 $V^{exac} = 0.8$   $pu, I^{exac} = 1.03$   $pu, \theta_V^{exac} = 410^\circ, fdp = 0.985$  (inductivo),  $\delta_I^{exac} = 60^\circ$ Se obtiene:

- $P_{exact} = 0.8115$
- $Q_{exac} = -0.1430$
- Matriz de covarianzas experimental:

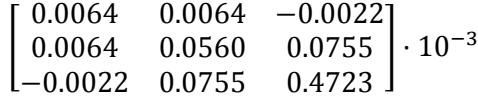

Matriz de covarianzas teórica:

$$
\begin{bmatrix}\n0.0063 & 0.0063 & -0.0011 \\
0.0063 & 0.0561 & 0.0762 \\
-0.0011 & 0.0762 & 0.4748\n\end{bmatrix} \cdot 10^{-3}
$$

Comparando los determinantes de ambas matrices:

 $|Error_{max}| = 2.5 \cdot 10^{-6}$ 

Al contrario de los dos ensayos anteriores, en este el término  $S_{PQ}$  es positivo. Esto se refleja en la pendiente positiva del polinomio de primer grado al que hemos aproximado la siguiente nube de puntos:

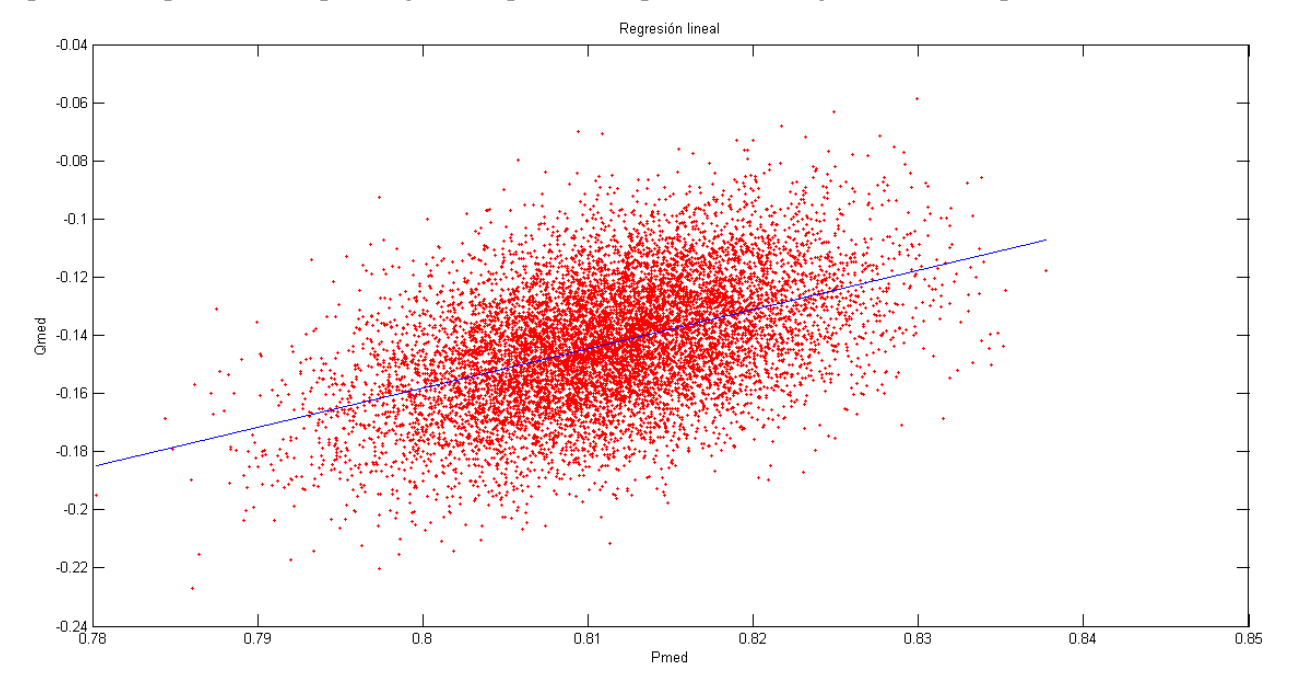

Figura 3-8: Nube de puntos *P-Q* correspondiente al tercer ensayo.

#### **3.2.4 4º Ensayo**

Por último probamos con otras condiciones si ambas matrices siguen siendo similares. En este caso con  $P < 0, Q > 0$  (segundo cuadrante):

 $V^{exac} = 1.1 \, pu, I^{exac} = 1.05 \, pu, \theta_V^{exac} = 20^\circ, f dp = 0.9063 \ (capacitivo), \ \delta_I^{exac} = 175^\circ$ 

Se obtiene:

- $P_{exact} = -1.0468$
- $Q_{exact} = 0.4881$
- Matriz de covarianzas experimental:

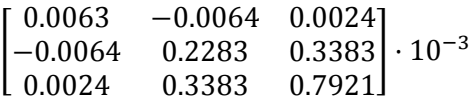

Matriz de covarianzas teórica:

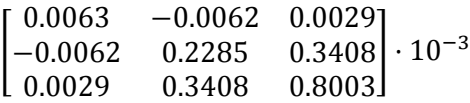

Comparando los determinantes de ambas matrices:

$$
|Error_{max}| = 8.2 \cdot 10^{-15}
$$

Tras realizar estos ensayos con diferentes condiciones, se puede ver en cada uno de los casos ambas matrices son muy similares, por lo que se pueden dar por validadas las expresiones teóricas.

<span id="page-38-1"></span>rasta ahora, se ha visto que los errores de las magnitudes medidas no son independientes, es decir, que su matriz de covarianzas no es diagonal, y se han deducido y han sido validadas experimentalmente las Esta ahora, se ha visto que los errores de las magnitudes medida:<br>su matriz de covarianzas no es diagonal, y se han deducido y han<br>ecuaciones que definen cada uno de los términos de dicha matriz.

En este capítulo se va a proceder a utilizar en el proceso de estimación la matriz de pesos no diagonal, que, como se dijo en el primer capítulo de [introducción,](#page-22-0) es la inversa de la matriz de covarianzas. Para ello se ha realizado una función en Matlab que calcula la matriz de pesos no diagonal en función del número de medidas que se hayan realizado en la red cuyo estado se quiere estimar.

El objeto de este capítulo es doble:

- 1. Verificar si se obtiene el mismo estado estimado si se realiza el proceso de estimación con la matriz de pesos diagonal y con elementos no diagonales.
- 2. Se pretende realizar un análisis de errores. Ver el comportamiento del estimador ante errores en la medición de las distintas magnitudes y por tanto observar si el proceso de estimación con matriz de pesos no diagonal presenta alguna mejoría en la detección de errores respecto al caso de estimación convencional, esto es, con la matriz de pesos diagonal, debido a la suposición de la independencia de las variables aleatorias de los errores de las medidas.

Para ello se van a realizar una serie de ensayos sobre dos redes: una [red tutorial de dos nudos](#page-38-0) que se introduce por motivos de simplicidad, y un[a red IEEE de 14 nudos](#page-45-0) que tiene un carácter más real.

#### <span id="page-38-0"></span>**4.1 Red tutorial de dos nudos**

Se supone que se parte de un conjunto real de medidas en el que por cada nudo se tiene  $V_i$ ,  $P_i$  y  $Q_i$  de inyección, y los flujos  $P_{ij}$ ,  $Q_{ij}$ , además de la referencia de fase  $\theta_1$ .

#### **4.1.1 Comparación del estado estimado**

Para la comparación del vector de estado estimado obtenido por un lado mediante la matriz de pesos diagonal, y por otro añadiendo elementos no diagonales a la matriz, se ha utilizado el comando *rng(´default´)*. Esto permite generar el mismo conjunto de ruidos aleatorios (que afectan a la medición) para ambos casos.

A continuación se muestran los resultados obtenidos al realizar un ensayo en la red:

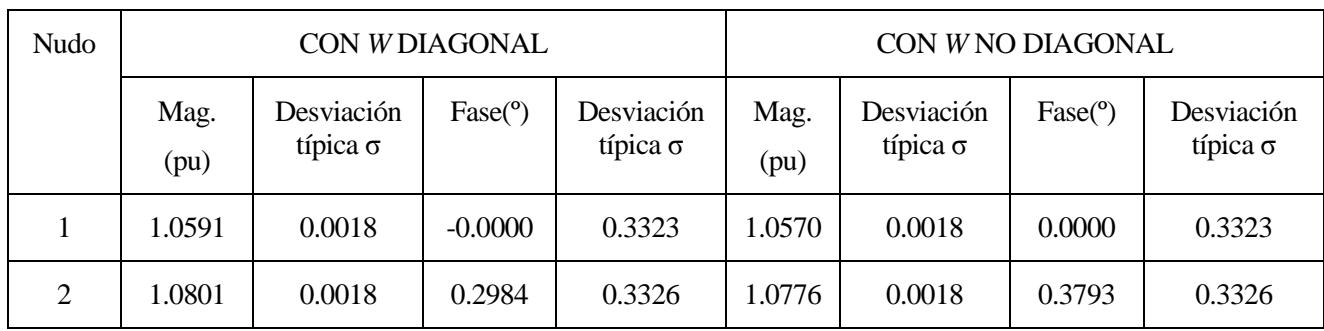

Tabla 4-1: Comparación de los vectores de estado estimados de la red de dos nudos.

Como se puede ver, en este caso no se obtiene el mismo vector de estado estimado del sistema. A continuación se comparan el valor estimado del resto medidas con el valor exacto:

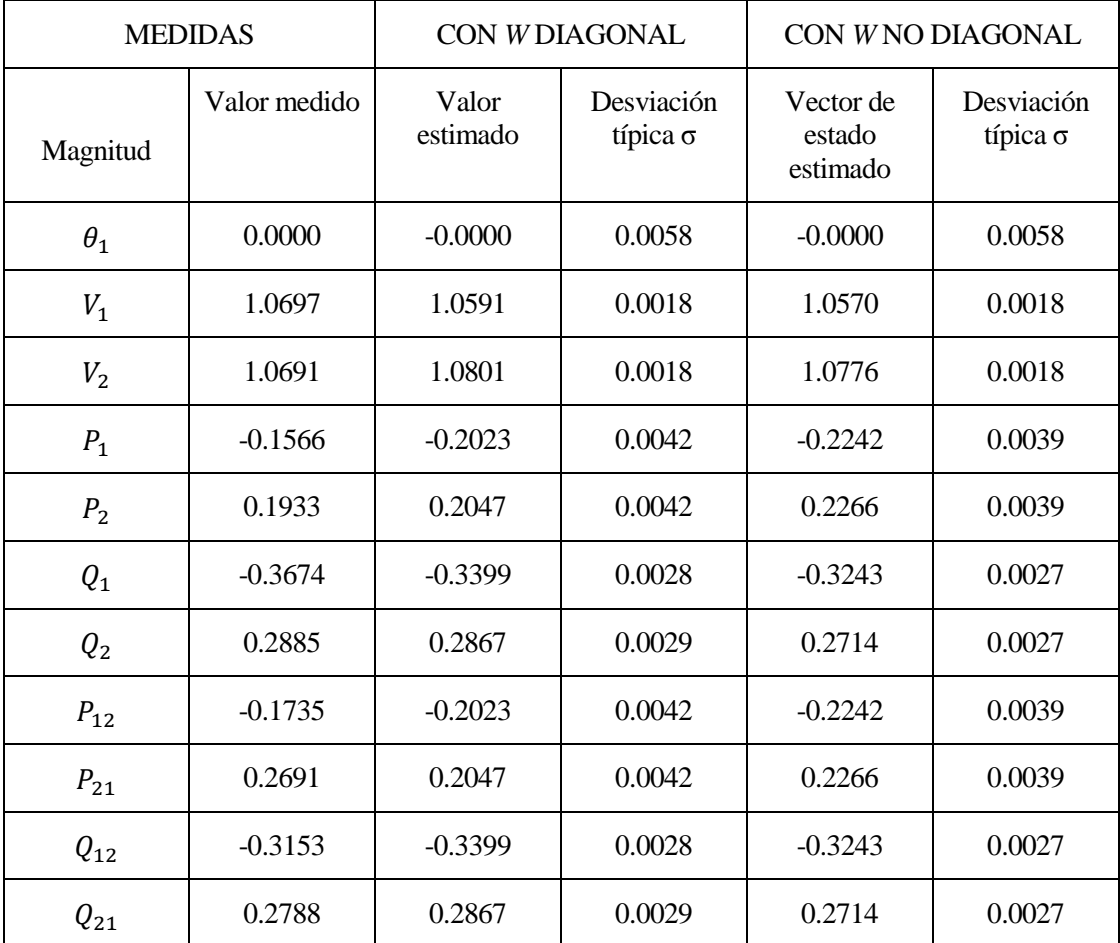

Tabla 4-2: Comparación de los valores de las medidas estimadas en la red de dos nudos.

Para comprobar si añadiendo o no los términos no diagonales a la matriz *W* se obtiene una estimación con mayor precisión, se representan en la siguiente tabla los residuos en valor absoluto:

$$
|r_i| = |z_i^{exc} - \widehat{z}_i|
$$

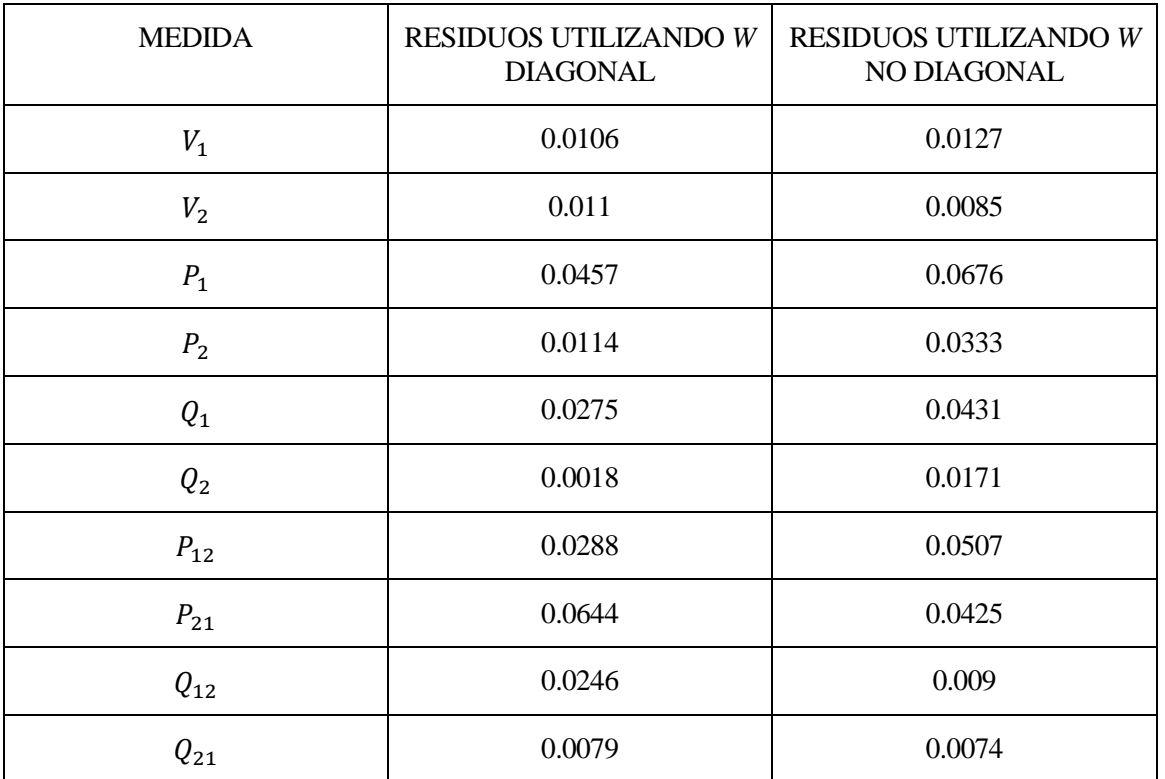

Tabla 4-3: Comparación de los residuos de las medidas de la red de dos nudos.

Si se introduce el índice de calidad:

$$
IC = \sum_{i} (z_i^{exc} - \hat{z_i})^2
$$

Se obtiene para cada una de las matrices:

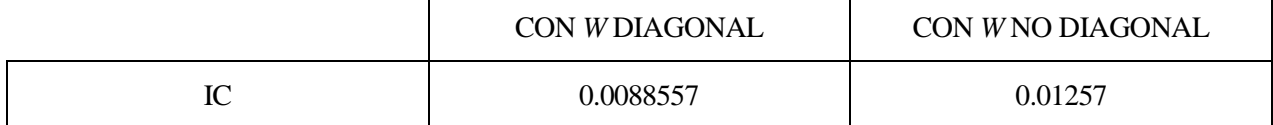

Tabla 4-4: Índices de calidad en la red de dos nudos.

Por lo que se ve, que la estimación es más exacta cuando se utiliza la matriz de pesos diagonal.

#### **4.1.2 Análisis de errores**

Se realizan ensayos en los que se han introducido medidas erróneas con el fin de comprobar si la incorporación de los términos no diagonales en *W* presenta mejoría en la detección e identificación de errores respecto al caso de *W* diagonal.

#### **4.1.2.1 Sin eliminar medidas**

Es importante señalar que medidas aisladas de *P* y *Q* con error no se tienen, sino que son afectadas por el error en la medición de *I*, *V*,  $\emptyset_u$ ,  $\delta_i$ .

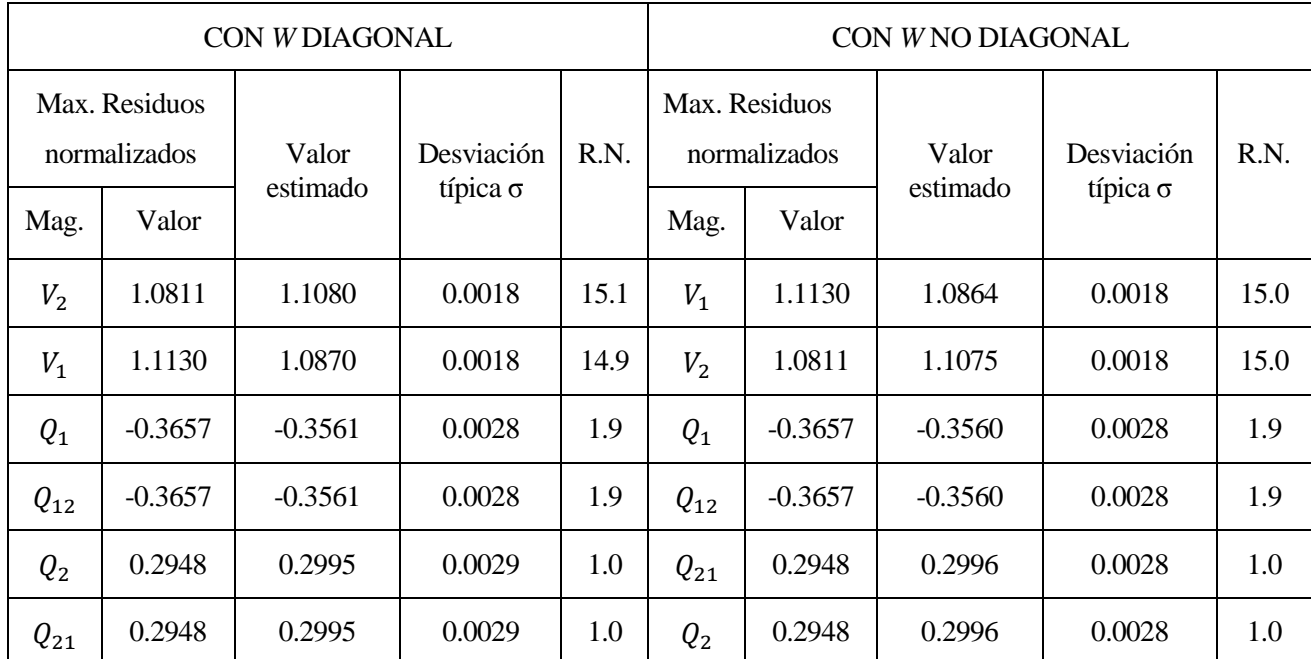

A continuación se muestran los resultados de un ensayo sin ruido, en el que se ha introducido un error en la medición de  $V_1$  de un +5% y que afecta tanto a las medidas de los flujos como a las de inyecciones *P-Q*:

Tabla 4-5: Resultados del ensayo introduciendo una medida en errónea de tensión en la red de dos nudos.

Tal y como se ve, el estimador detecta medidas con  $|r_i^N| < 3$  pero no es capaz de identificar qué medida es la errónea.

Ahora se contempla la posibilidad de una doble medida de tensión, es decir, de que se dispongan dos transformadores de tensión, en el que la medición de  $V_1$ de uno de ellos es errónea:

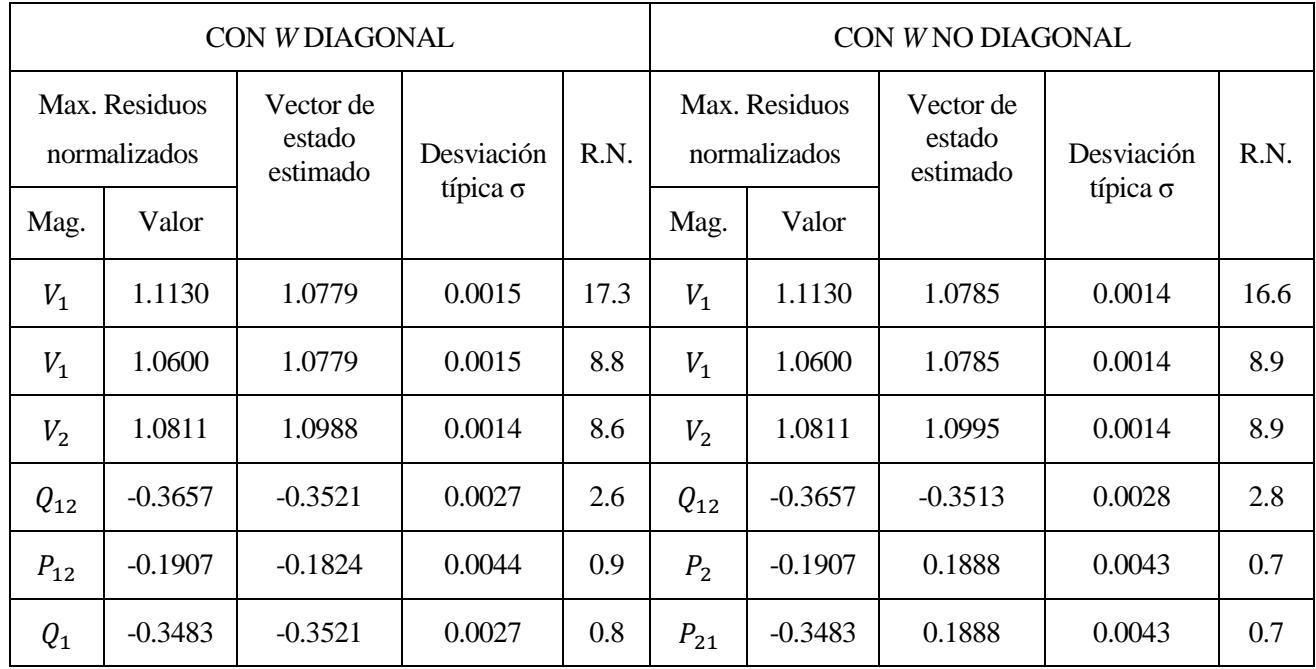

Tabla 4-6: Resultados del ensayo al introducir una doble medida de tensión en la red de dos nudos.

Este ensayo representa el caso en el que no se comparte la misma medida de tensión del nudo para las mediciones de rama e inyección. Vemos que el estimador detecta el max $(r_N) > 3$  y además identifica correctamente en ambos casos la medida errónea, sin embargo, con mayor residuo normalizado cuando se utiliza la matriz de pesos diagonal.

#### <span id="page-42-0"></span>**4.1.2.2 Eliminando medidas**

En esta sección se va a realizar el "Test del mayor residuo normalizado", que como se indicó en la [introducción](#page-22-0) es la técnica convencional de detección de errores. Consiste en descartar la medida correspondiente al mayor residuo e ir repitiendo el ciclo de estimación y eliminación hasta que todas las medidas tengan un residuo normalizado con un valor que pertenezca a la distribución  $N(0,1)$ , es decir,  $|r_i^N| < 3.$ 

Para realizar el test, se realiza el proceso de estimación calculando la matriz *W* mediante el programa de Matlab, y se van eliminando manualmente las medidas con mayor residuo normalizado.

En el siguiente ensayo se ha introducido ruido aleatorio y un error en la medición de  $V_1$ de un -8%. A continuación se muestra el ensayo del test de forma detallada para el caso de una matriz *W* no diagonal:

1º:

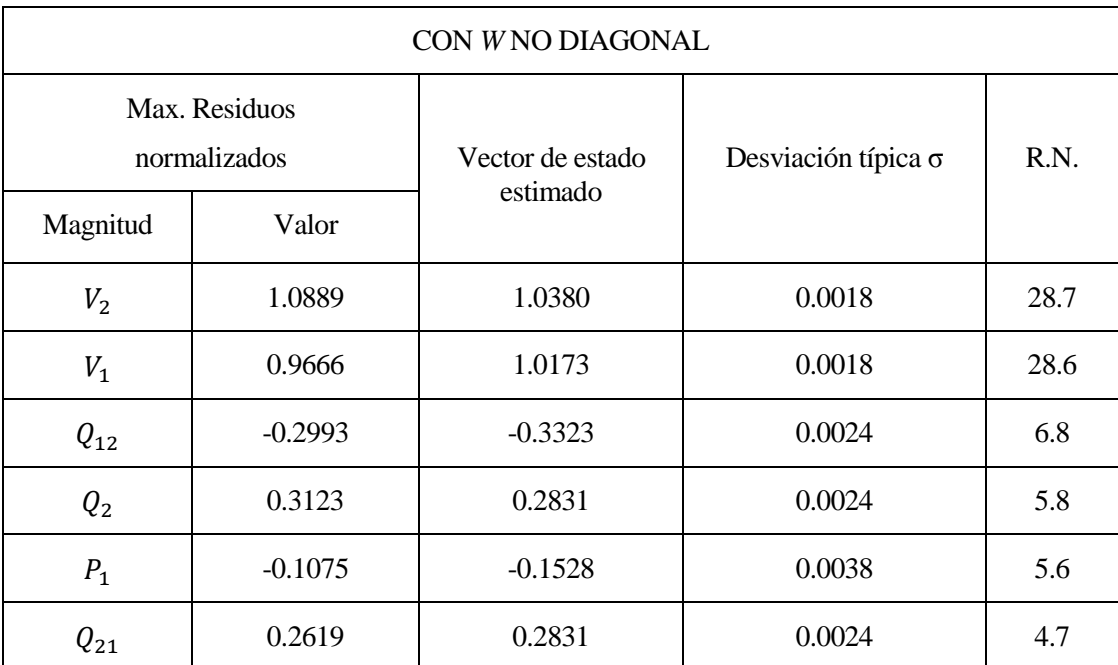

Tabla 4-7: Resultados correspondientes a la primera iteración del test en la red de dos nudos.

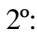

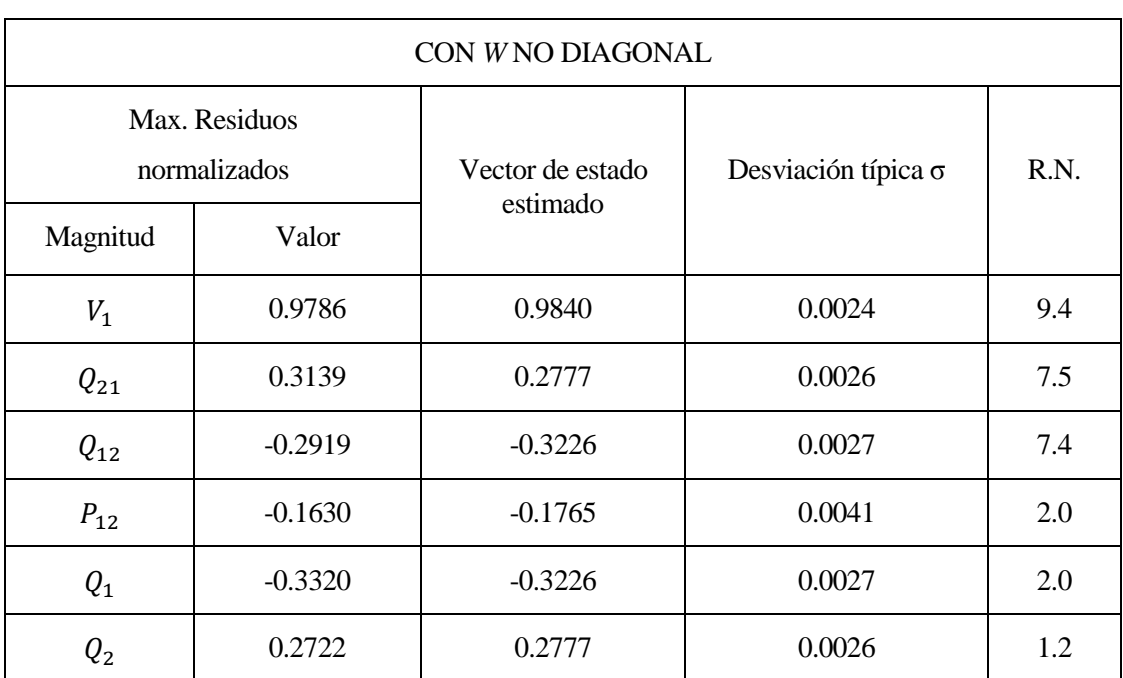

Tabla 4-8: Resultados correspondientes a la segunda iteración del test en la red de dos nudos.

3º:

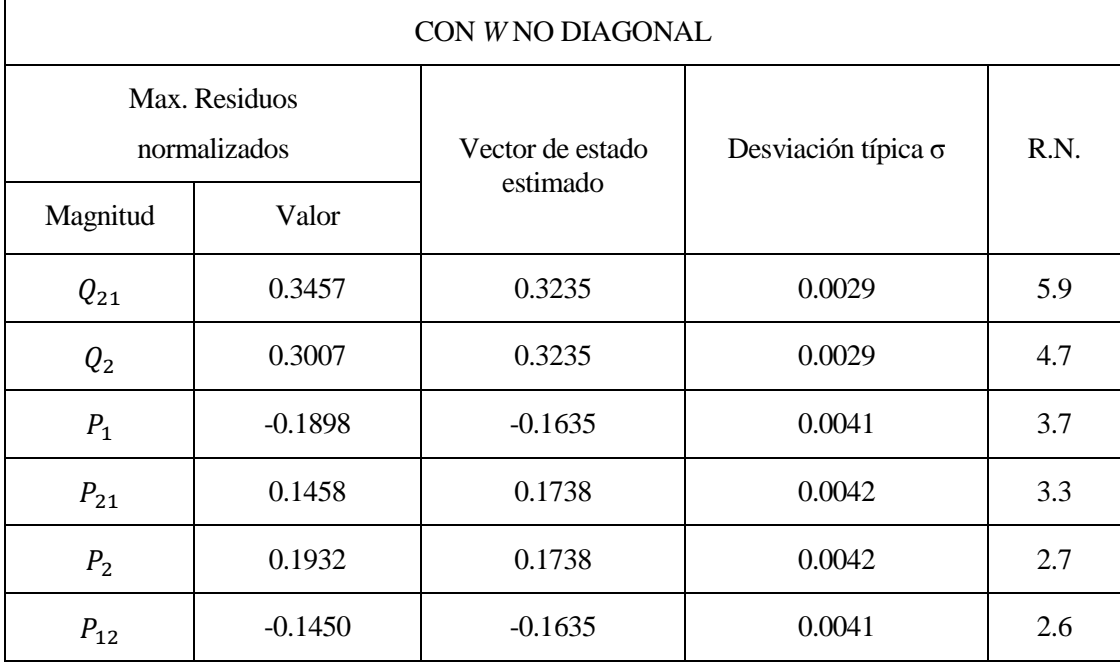

Tabla 4-9: Resultados correspondientes a la tercera iteración del test en la red de dos nudos.

4º:

| CON WNO DIAGONAL              |           |                  |                            |      |  |
|-------------------------------|-----------|------------------|----------------------------|------|--|
| Max. Residuos<br>normalizados |           | Vector de estado | Desviación típica $\sigma$ | R.N. |  |
| Magnitud                      | Valor     | estimado         |                            |      |  |
| P <sub>2</sub>                | 0.1919    | 0.1763           | 0.0042                     | 2.2  |  |
| $Q_2$                         | 0.3018    | 0.3105           | 0.0040                     | 2.2  |  |
| $P_{21}$                      | 0.1617    | 0.1763           | 0.0042                     | 2.0  |  |
| $Q_{1}$                       | $-0.3300$ | $-0.3228$        | 0.0030                     | 1.6  |  |
| $Q_{12}$                      | $-0.3166$ | $-0.3228$        | 0.0030                     | 1.5  |  |
| $P_{12}$                      | $-0.1688$ | $-0.1714$        | 0.0043                     | 0.3  |  |

Tabla 4-10: Resultados correspondientes a la cuarta iteración del test en la red de dos nudos.

Al ir descartando las medidas de mayor residuo normalizado, éstos disminuyen debido a la disminución de redundancia de las medidas hasta tal punto que  $|r_i^N| < 3$ . Sin embargo, en la tabla(4-10) las siguientes medidas erróneas (contaminadas por la mala medición de  $V_1$ ):  $Q_1$ ,  $Q_{12}$ ,  $P_{12}$  son usadas por el estimador porque tienen  $|r_i^N| < 3$ .

Ahora se pasa a realizar otro ensayo en el que se ha introducido ruido a las medidas y un error en la medida  $V_2$ de un +5%. En la siguiente tabla se comparan las medidas descartadas cuando se utiliza la matriz de pesos diagonal o no:

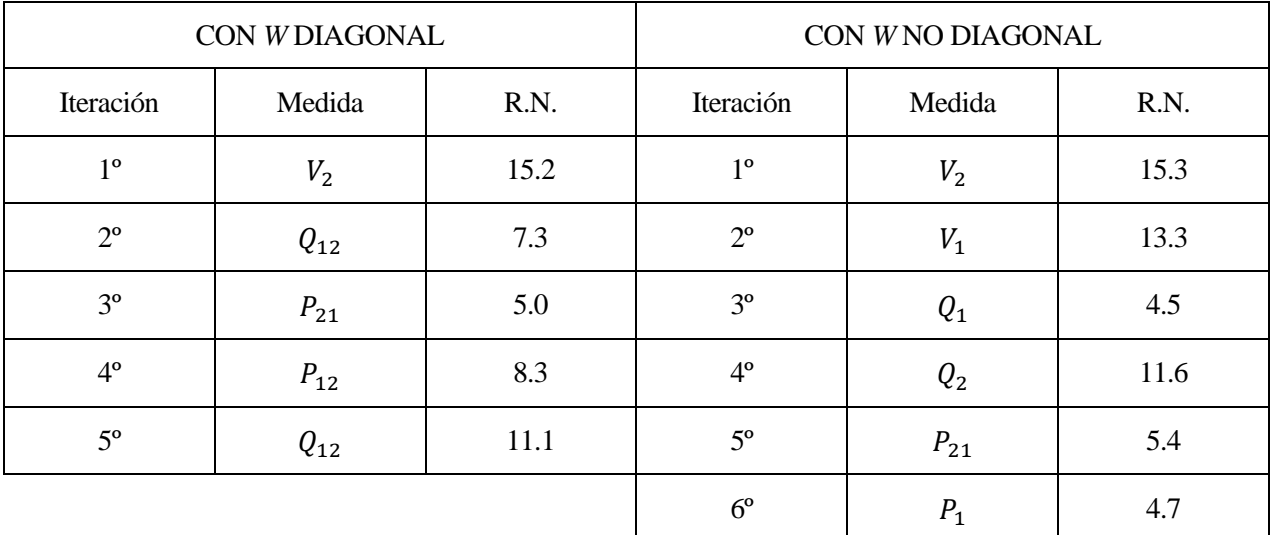

Tabla 4-11: Comparación de medidas descartadas al realizar el "Test del mayor residuo normalizado" en la red de dos nudos.

Se puede ver que el test falla en ambos casos, porque al igual que en el ensayo anterior, al terminar el test el estimador utilizaría medidas contaminadas por el error en la medición de  $V_2$ .

Es importante tener en cuenta que al realizar ensayos sobre esta red, la medida errónea que se introduce puede contaminar a otra sana. Estos errores se denominan conformes, lo cual explica que el estimador pueda detectar como erróneas medidas correspondientes al nudo 1.

#### <span id="page-45-0"></span>**4.2 Red IEEE de 14 nudos**

Los ensayos se van a realizar suponiendo un conjunto completo de medidas de la red, y conjunto reducido de medidas, en el que no se dispone de los flujos *P-Q* que parten desde los correspondientes nudos destino hasta los que se hayan definido como origen. A continuación se muestra un esquema de la red:

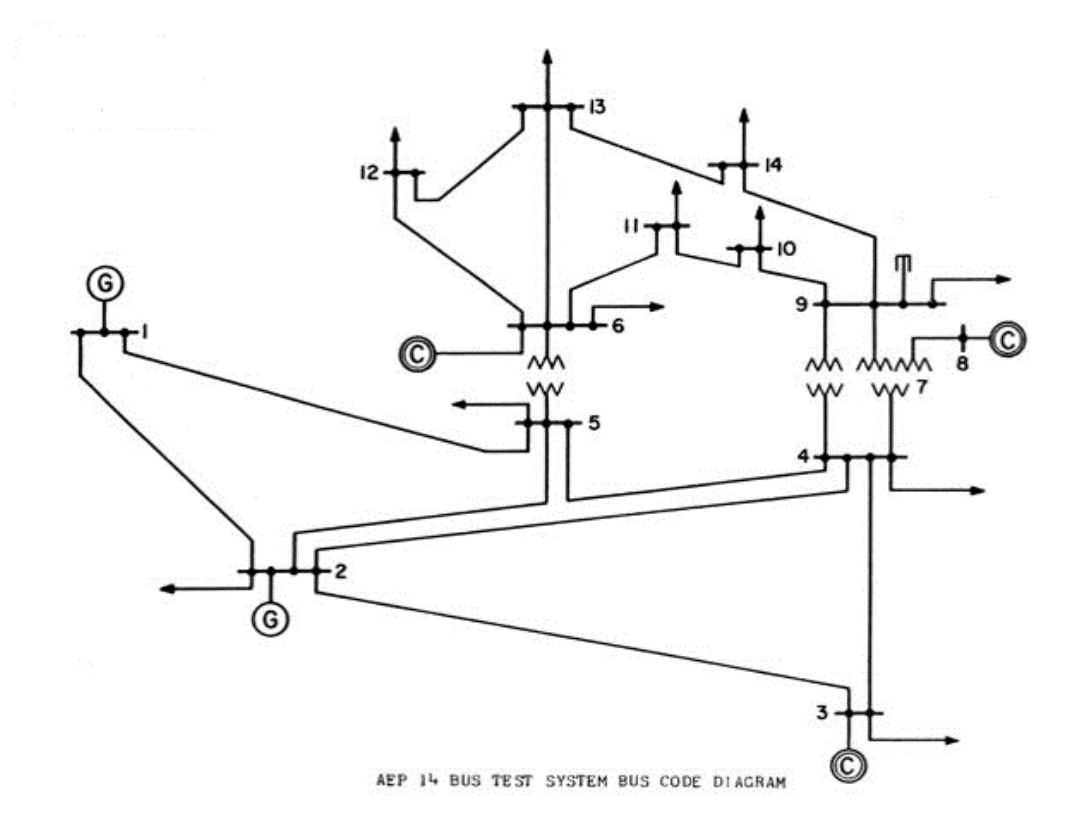

Figura 4-1: Diagrama de la red IEEE de 14 nudos.

#### **4.2.1 Comparación del estado estimado**

En esta sección comprobamos si el vector de estado estimado de la red es el mismo utilizando *W* diagonal y no diagonal:

|                | CON W DIAGONAL |                               |                   |                               | CON WNO DIAGONAL |                               |                   |                               |
|----------------|----------------|-------------------------------|-------------------|-------------------------------|------------------|-------------------------------|-------------------|-------------------------------|
| Nudo           | Mag.<br>(pu)   | Desviación<br>típica $\sigma$ | Fase <sup>o</sup> | Desviación<br>típica $\sigma$ | Mag.<br>(pu)     | Desviación<br>típica $\sigma$ | Fase <sup>o</sup> | Desviación<br>típica $\sigma$ |
| 1              | 1.0634         | 0.0011                        | $-0.0000$         | 0.3323                        | 1.0645           | 0.0010                        | $-0.0000$         | 0.3323                        |
| $\overline{2}$ | 1.0491         | 0.0008                        | $-4.7645$         | 0.3330                        | 1.0511           | 0.0008                        | $-4.7734$         | 0.3329                        |
| 3              | 1.0136         | 0.0009                        | $-12.1237$        | 0.3344                        | 1.0152           | 0.0009                        | $-12.0782$        | 0.3337                        |
| $\overline{4}$ | 1.0219         | 0.0007                        | -9.9198           | 0.3338                        | 1.0244           | 0.0007                        | $-9.9033$         | 0.3334                        |
| 5              | 1.0238         | 0.0007                        | $-8.3904$         | 0.3334                        | 1.0260           | 0.0007                        | $-8.3755$         | 0.3331                        |
| 6              | 1.0731         | 0.0007                        | $-13.7799$        | 0.3342                        | 1.0745           | 0.0007                        | $-13.7229$        | 0.3336                        |
| $\overline{7}$ | 1.0660         | 0.0007                        | $-12.9958$        | 0.3343                        | 1.0677           | 0.0007                        | $-12.9570$        | 0.3337                        |
| 8              | 1.0939         | 0.0007                        | $-12.9935$        | 0.3351                        | 1.0953           | 0.0007                        | $-12.9555$        | 0.3343                        |
| 9              | 1.0602         | 0.0007                        | $-14.5282$        | 0.3343                        | 1.0616           | 0.0007                        | $-14.4792$        | 0.3337                        |
| 10             | 1.0551         | 0.0007                        | $-14.6768$        | 0.3344                        | 1.0565           | 0.0007                        | $-14.6243$        | 0.3338                        |
| 11             | 1.0604         | 0.0007                        | $-14.2991$        | 0.3343                        | 1.0617           | 0.0007                        | $-14.2375$        | 0.3337                        |
| 12             | 1.0585         | 0.0008                        | $-14.6441$        | 0.3344                        | 1.0601           | 0.0007                        | $-14.5836$        | 0.3340                        |
| 13             | 1.0543         | 0.0008                        | $-14.7493$        | 0.3345                        | 1.0560           | 0.0007                        | $-14.7021$        | 0.3340                        |
| 14             | 1.0403         | 0.0008                        | $-15.6495$        | 0.3346                        | 1.0420           | 0.0007                        | $-15.6076$        | 0.3341                        |

Tabla 4-12: Comparacion de los vectores de estado estimados de la red de 14 nudos.

En este ensayo no se ha obtenido el mismo vector de estado estimado. Para comprobar si es mejor o no utilizar la matriz de pesos no diagonal en la estimación del estado del sistema, se calculan los residuos en valor absoluto (respecto al valor exacto medido) en la siguiente tabla:

| <b>MEDIDA</b> | RESIDUOS UTILIZANDO W<br><b>DIAGONAL</b> | RESIDUOS UTILIZANDO W<br>NO DIAGONAL |  |
|---------------|------------------------------------------|--------------------------------------|--|
| $V_1$         | 0.0063                                   | 0.0052                               |  |
| $V_2$         | 0.0161                                   | 0.0181                               |  |
| $V_3$         | 0.001                                    | 0.0006                               |  |
| $V_4$         | 0.0014                                   | 0.0039                               |  |
| $V_5$         | 0.0103                                   | 0.0125                               |  |
| $V_6$         | 0.0054                                   | 0.0068                               |  |
| $V_7$         | 0.0016                                   | 0.0033                               |  |
| $V_8$         | 0.0153                                   | 0.0139                               |  |
| $V_9$         | 0.012                                    | 0.0106                               |  |
| $V_{10}$      | 0.01                                     | 0.0114                               |  |
| $V_{11}$      | 0.0133                                   | 0.012                                |  |
| $V_{12}$      | 0.0006                                   | 0.001                                |  |
| $V_{13}$      | 0.004                                    | 0.0057                               |  |
| $V_{14}$      | 0.0001                                   | 0.0016                               |  |

Tabla 4-13: Comparación de los residuos de las medidas de la red de 14 nudos.

Introduciendo el índice de calidad:

$$
IC = \sum_{i} (z_i^{exc} - \hat{z}_i)^2
$$

Se obtiene para cada una de las matrices:

|   | CON W DIAGONAL          | CON W NO DIAGONAL       |
|---|-------------------------|-------------------------|
| ம | $1.11102 \cdot 10^{-3}$ | $1.19918 \cdot 10^{-3}$ |

Tabla 4-14: Índices de calidad en la red de 14 nudos.

Al igual que en la sección de la red tutorial de dos nudos, se puede ver que la estimación es más exacta cuando se utiliza la matriz de pesos diagonal, ya que se obtienen residuos menores.

#### **4.2.2 Análisis de errores**

En esta sección se pretende observar el comportamiento del estimador con medidas erróneas de la red IEEE de 14 nudos para ambos casos de la matriz de pesos.

#### **4.2.2.1 Sin eliminar medidas**

Texto del apartado dentro de la subsección.

Los siguientes ensayos se han realizado teniendo en cuenta el conjunto completo y otro reducido de medidas como se comentó anteriormente:

Suponiendo conjunto completo de medidas sin ruido, introduciendo un error en la medición de  $V_6$  de un +8%:

Afectando sólo a los flujos:

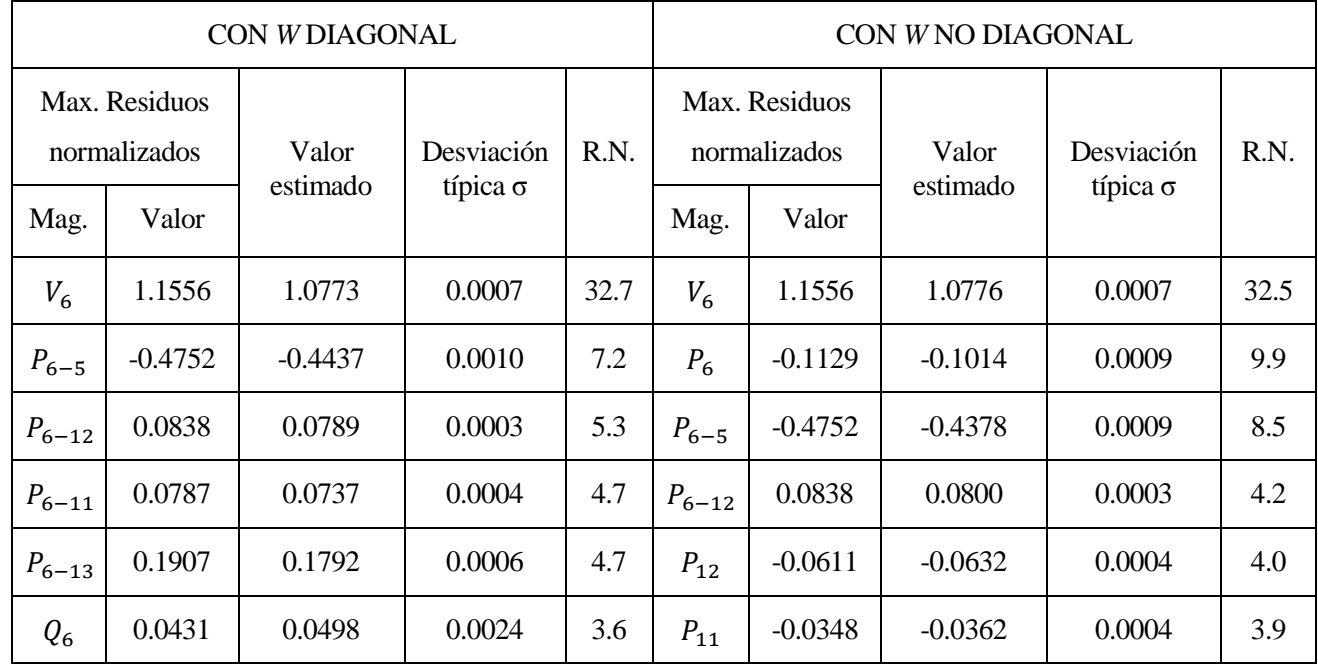

Tabla 4-15: Resultados introduciendo una medida errónea de tensión en el nudo 6 de la red de 14 nudos, afectando sólo a los flujos.

Contaminando a flujos e inyecciones de potencia:

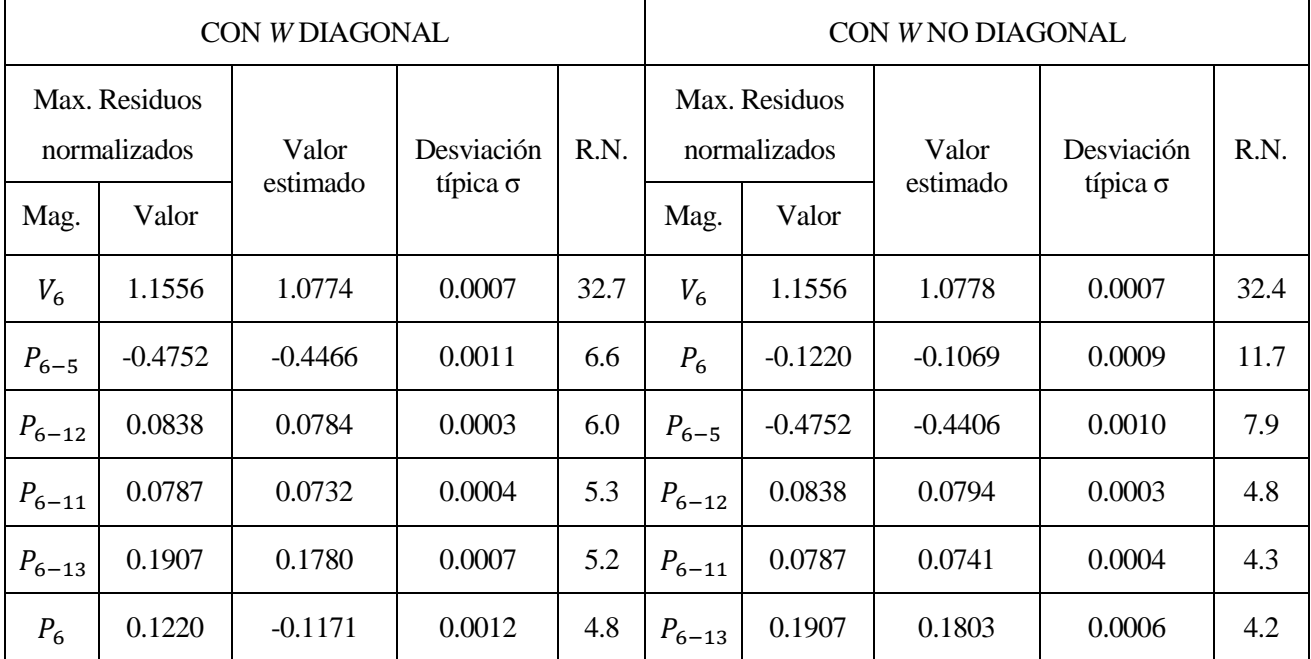

Tabla 4-16: Resultados introduciendo una medida errónea de tensión en el nudo 6 de la red de 14 nudos, afectando a los flujos e inyecciones.

Introduciendo el ruido aleatorio de los aparatos de medida al ensayo anterior:

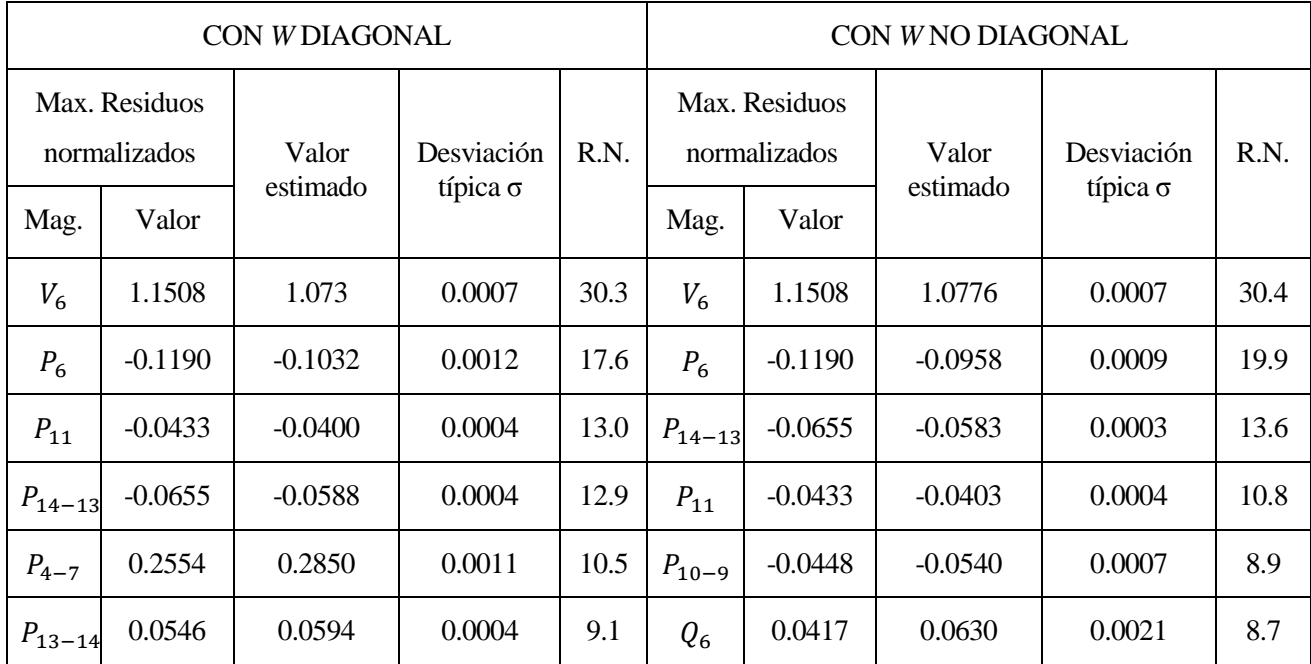

Tabla 4-17: Resultados introduciendo ruido y una medida errónea de tensión en el nudo 6 de la red de 14 nudos, afectando a los flujos e inyecciones.

Partiendo de un conjunto reducido de medidas de flujos de potencia sin ruido, y con un error en  $V_2$  de un -10%:

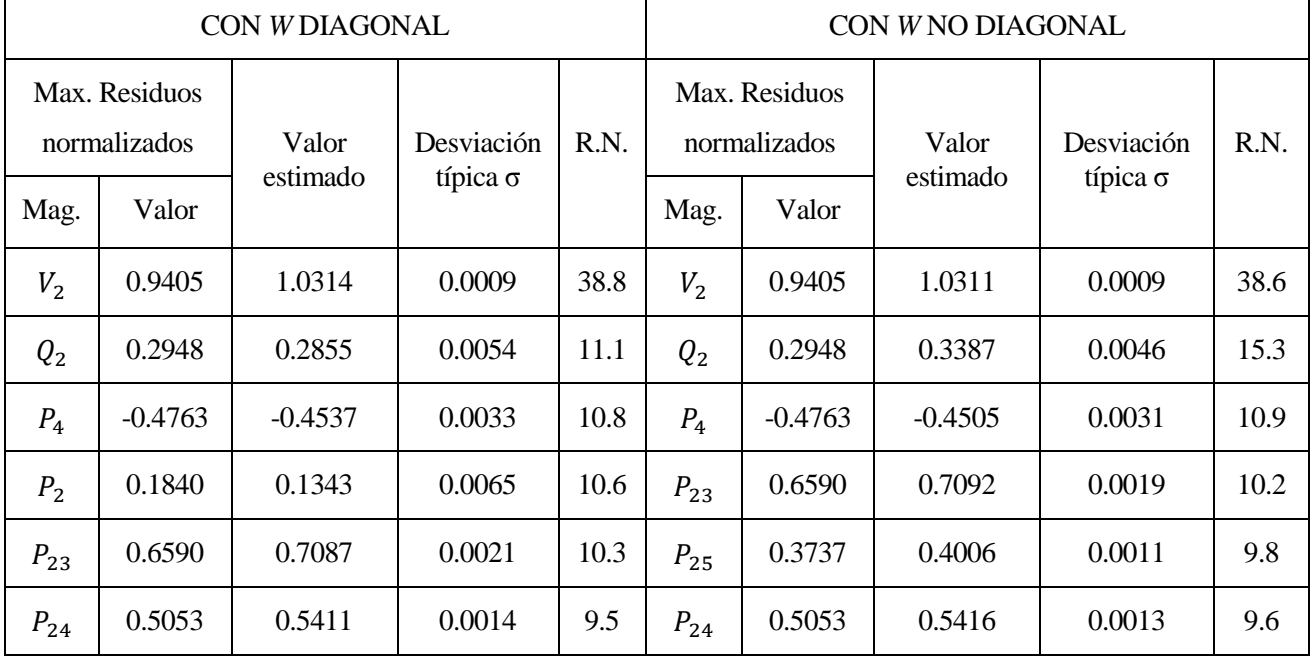

Afectando sólo a los flujos:

Tabla 4-18: Resultados introduciendo una medida errónea de tensión en el nudo 2 de la red de 14 nudos, afectando sólo a los flujos.

Contaminando a flujos e inyecciones de potencia:

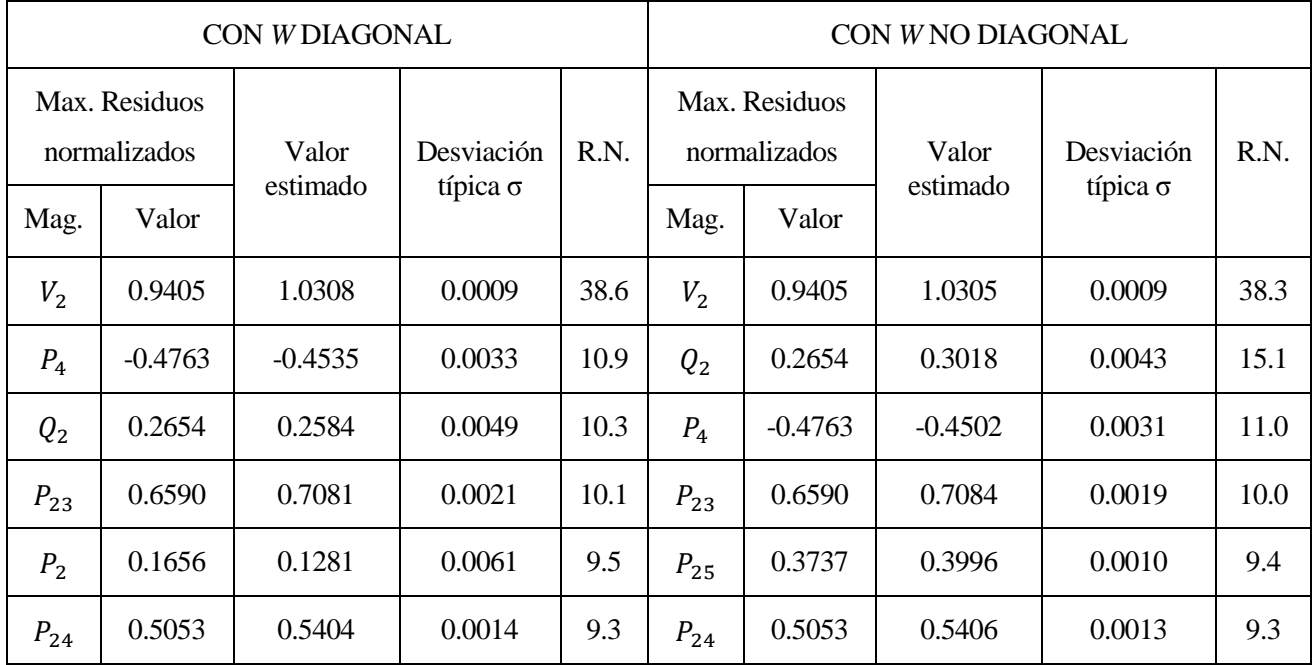

Tabla 4-19: Resultados introduciendo una medida errónea de tensión en el nudo 2 de la red de 14 nudos, afectando a los flujos e inyecciones.

Introduciendo el ruido aleatorio de los aparatos de medida al ensayo anterior:

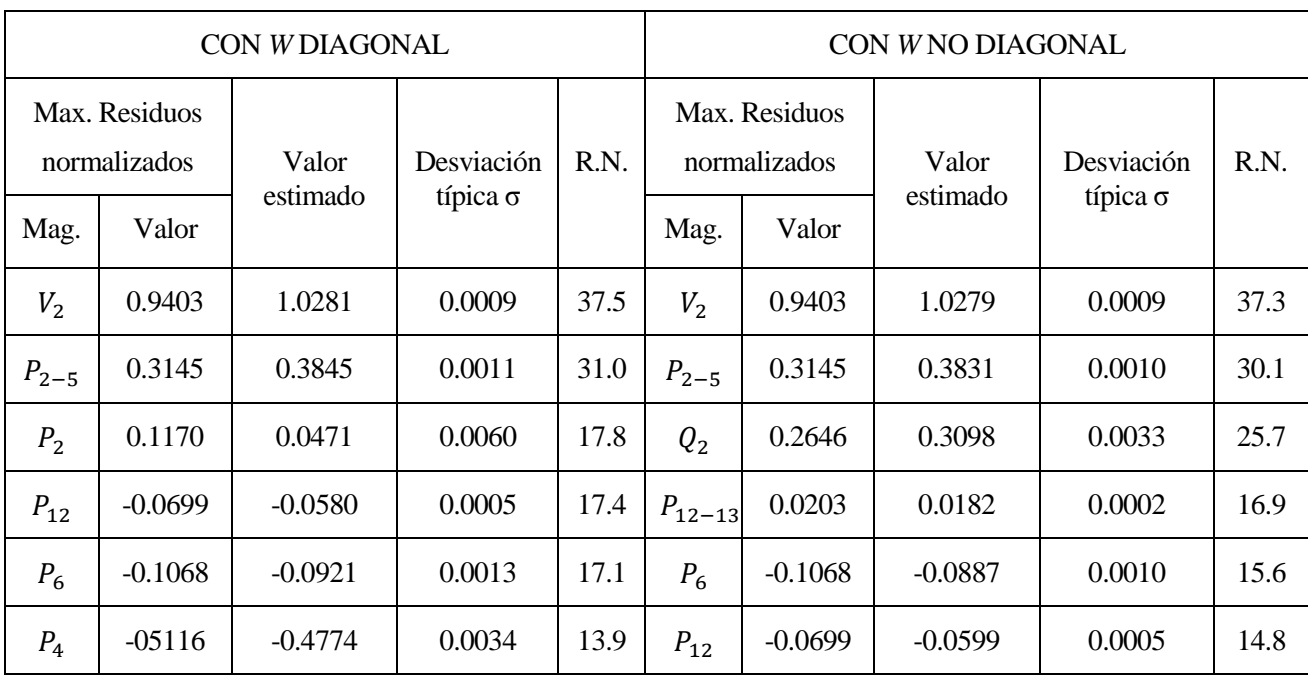

Tabla 4-20: Resultados introduciendo ruido y una medida errónea de tensión en el nudo 2 de la red de 14 nudos, afectando a los flujos e inyecciones.

Como se puede ver en estos ensayos, el estimador tanto con *W* diagonal como con términos no diagonales es capaz de detectar e identificar el error correctamente, pero en el caso con *W* no diagonal, con un residuo normalizado menor que con *W* diagonal. Esto mismo pasa en el siguiente ensayo, en el que no hay contaminación por ruido y se han introducido dos errores no conformes, es decir, que no tienen acuerdo. Estos son en  $V_2$  de un-7% y en  $V_{13}$  de un +6%:

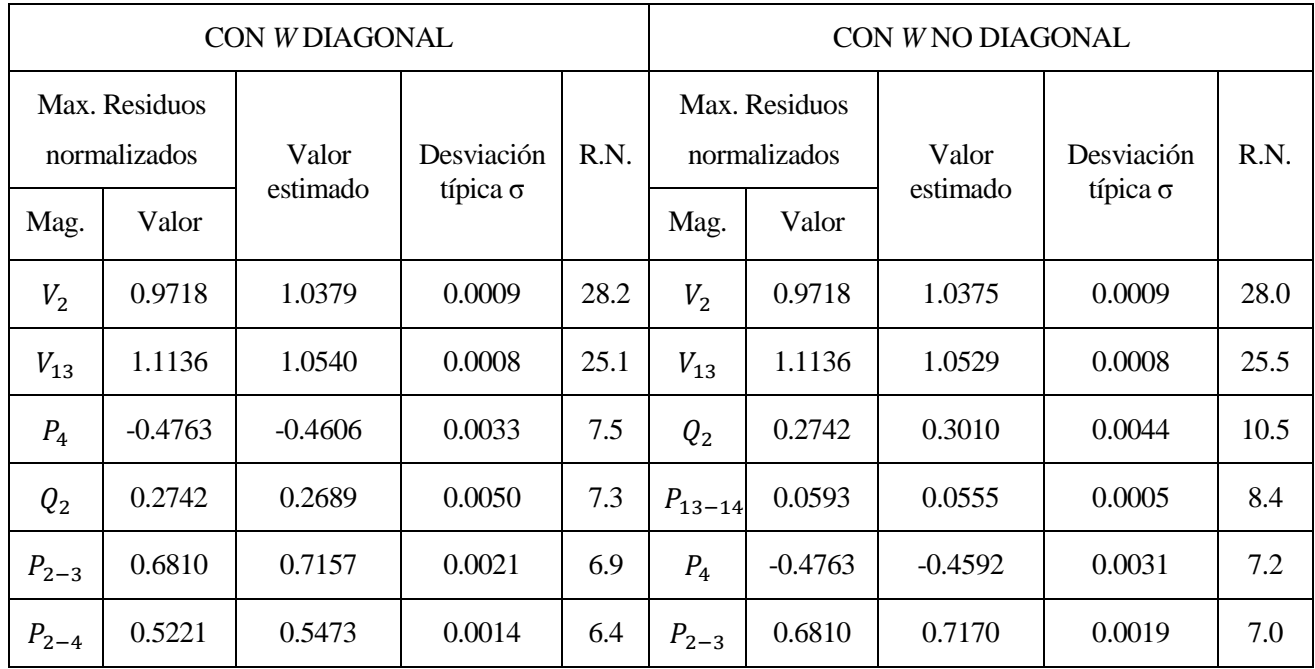

Tabla 4-21: Resultados correspondientes al ensayo de dos errores no conformes.

En este ensayo también se ha realizado correctamente, ya que el estimador ha sido capaz de detectar las dos medidas erróneas con mayor residuo normalizado.

#### **4.2.2.2 Eliminando medidas**

Se realiza el "Test de residuos normalizados" para comprobar el funcionamiento del estimador en el caso que nos ocupa, en el que los errores de las medidas no son variables aleatorias independientes.

Se prueba a realizar el test para el caso de la sección anterior de los errores no conformes, cuyos resultados se muestran en la tabla (4-21):

1º

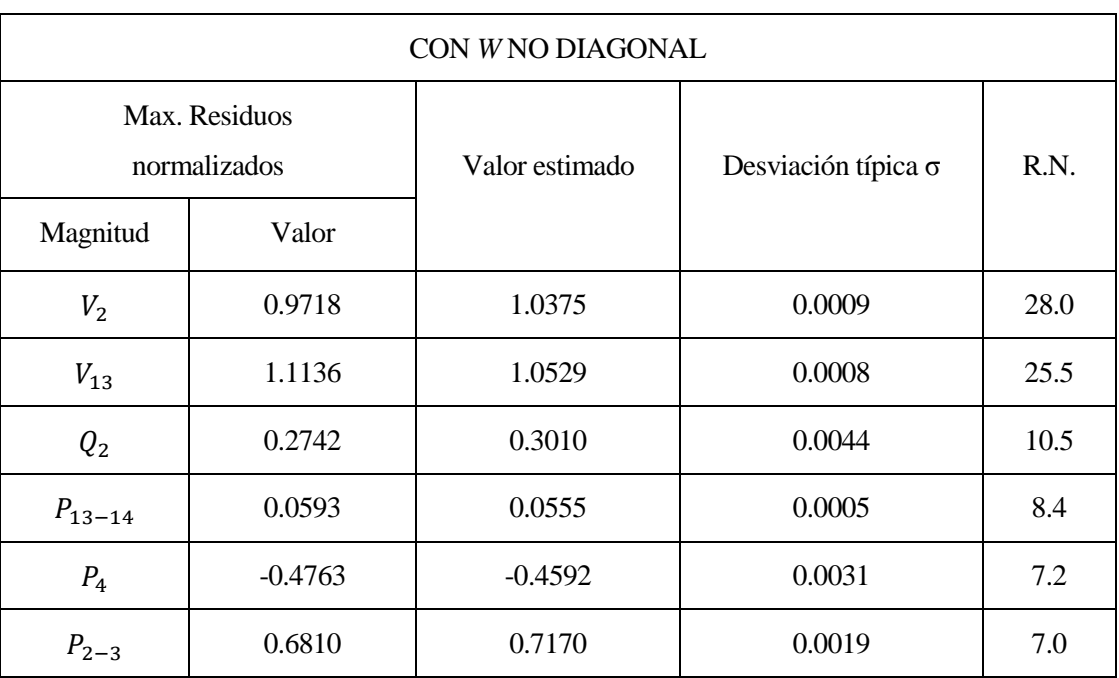

Tabla 4-22: Resultados correspondientes a la primera iteración del test en la red de 14 nudos.

2º

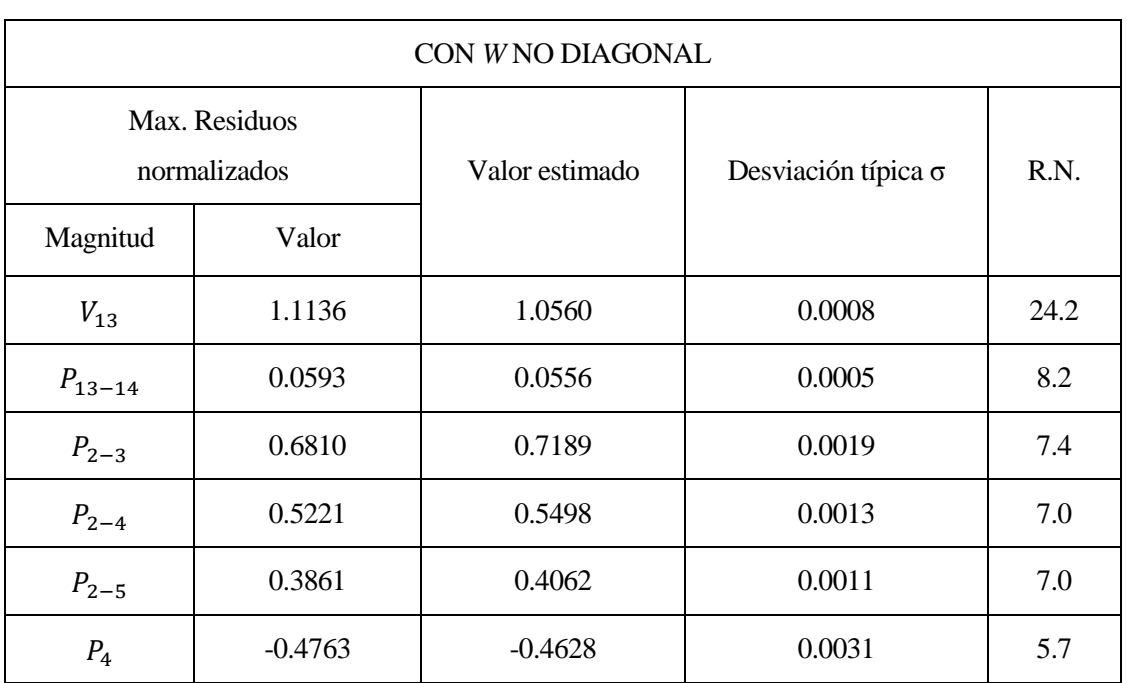

Tabla 4-23: Resultados correspondientes a la segunda iteración del test en la red de 14 nudos.

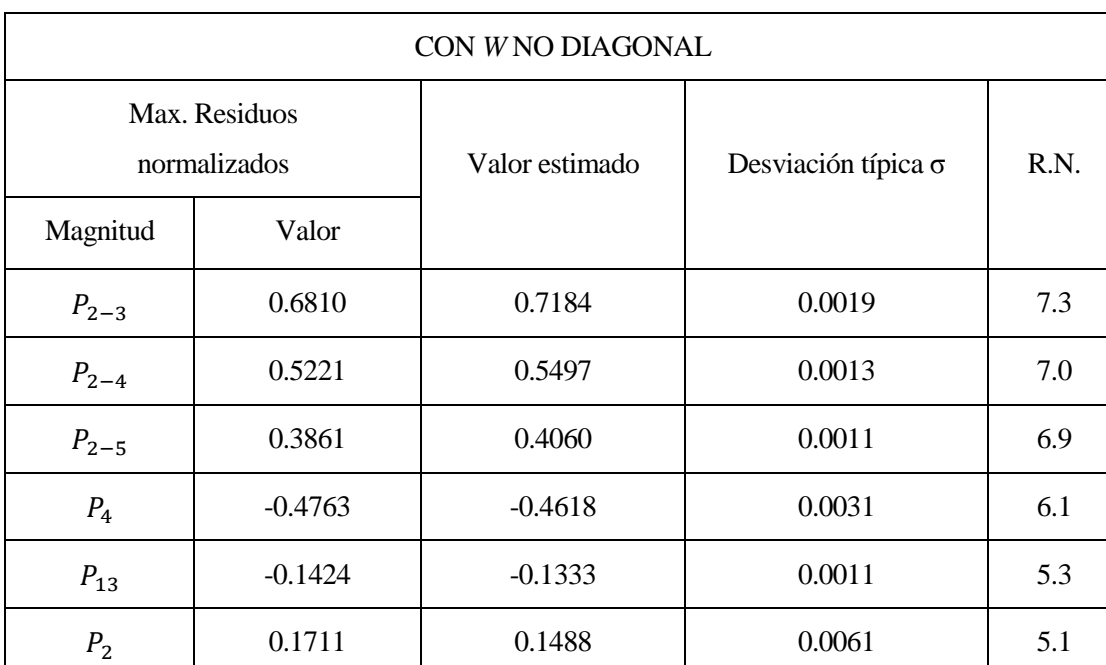

Tabla 4-24: Resultados correspondientes a la tercera iteración del test en la red de 14 nudos.

4º

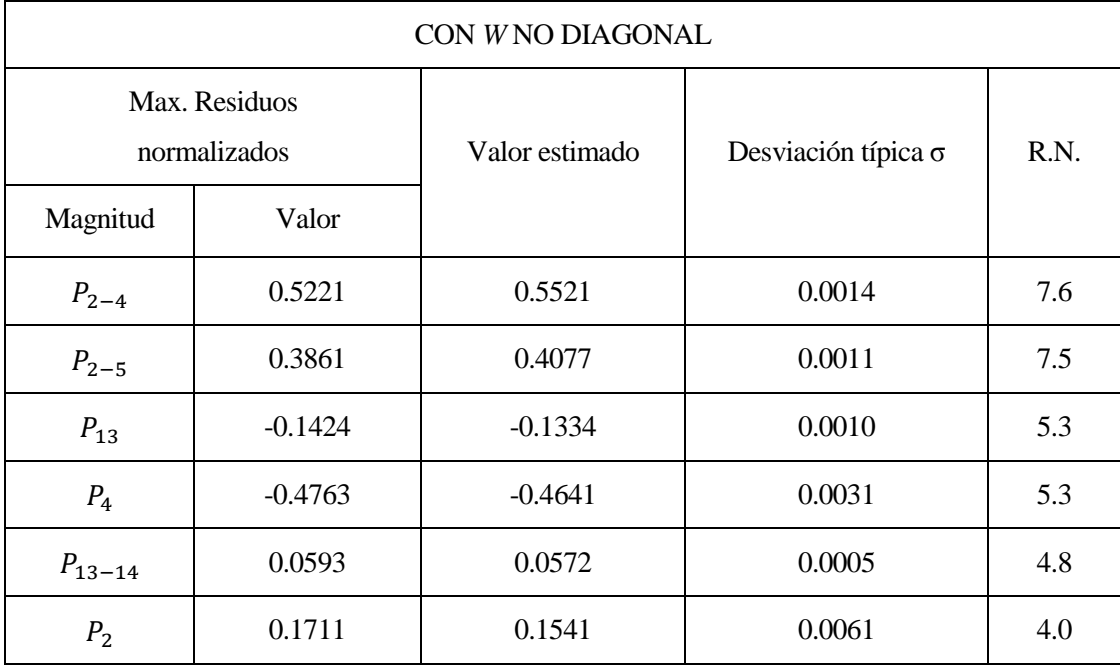

Tabla 4-25: Resultados correspondientes a la cuarta iteración del test en la red de 14 nudos.

3º

5º

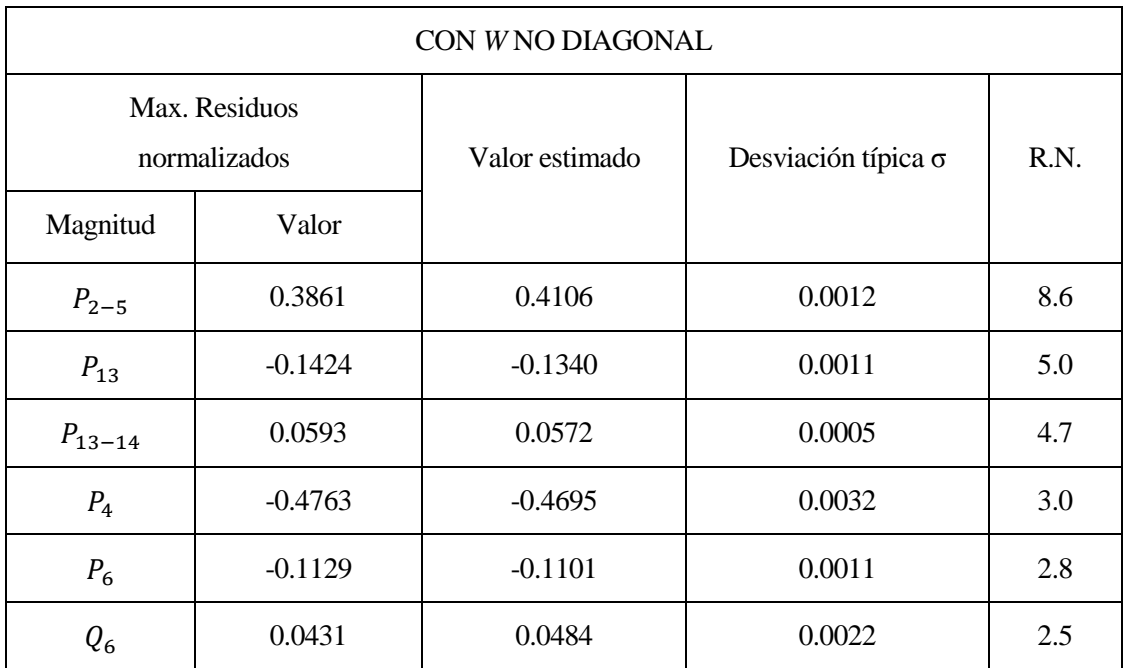

Tabla 4-26: Resultados correspondientes a la quinta iteración del test en la red de 14 nudos.

6º

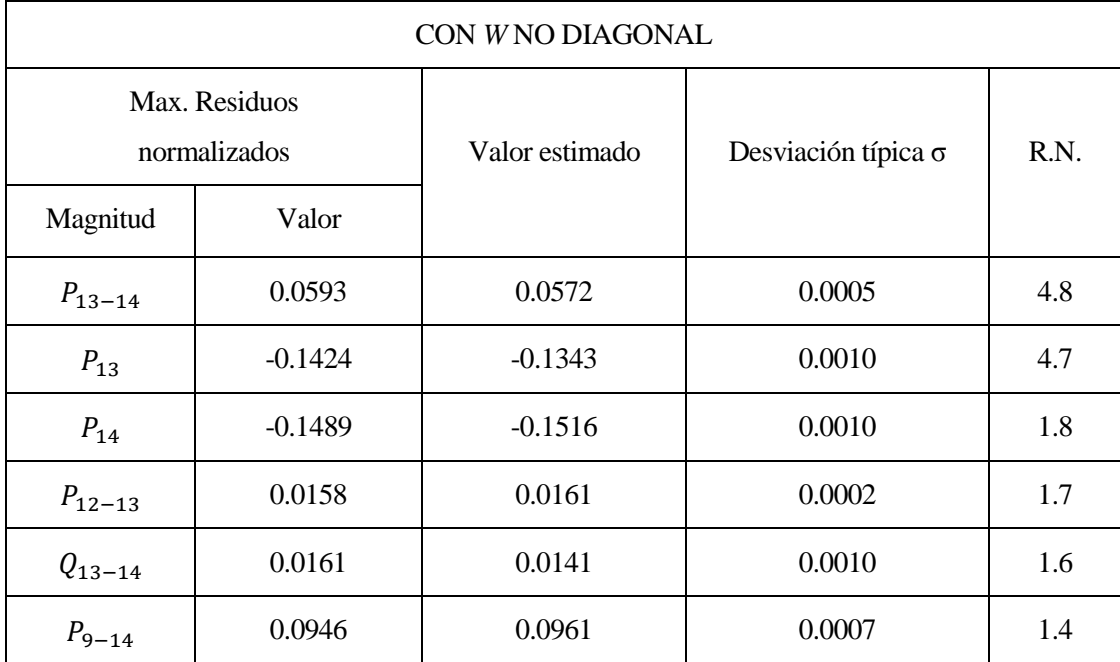

Tabla 4-27: Resultados correspondientes a la sexta iteración del test en la red de 14 nudos.

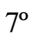

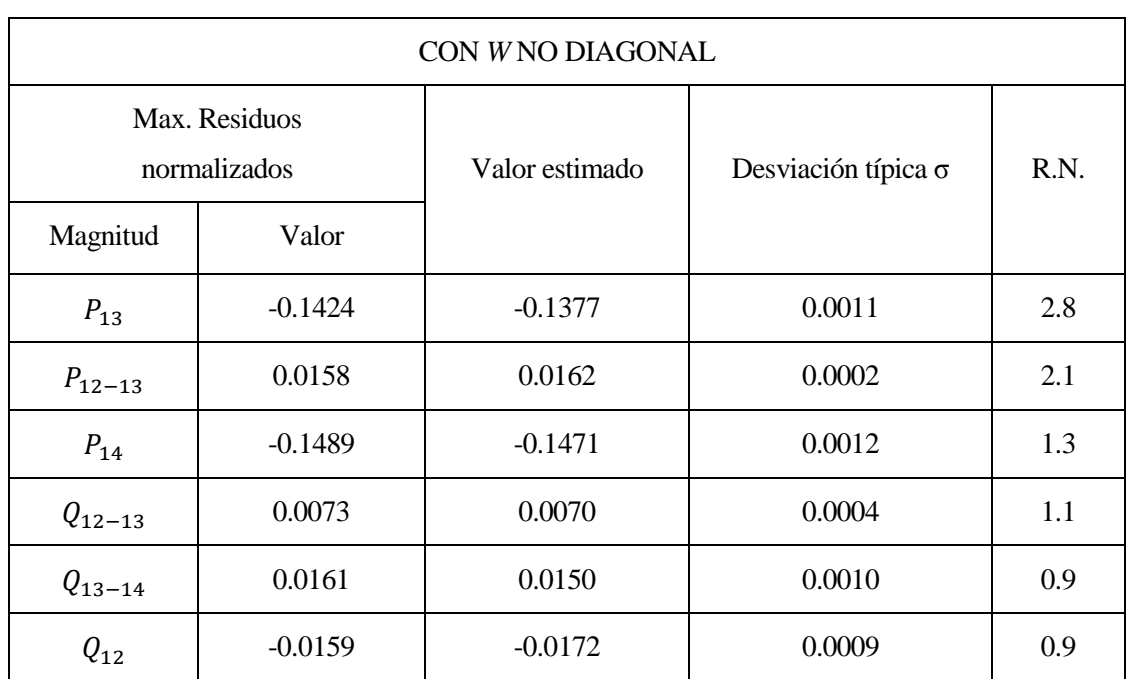

Tabla 4-28: Resultados correspondientes a la séptima iteración del test en la red de 14 nudos.

En este ensayo pasa lo mismo que en el [apartado](#page-42-0) 4.1.2.2 de la red tutorial de dos nudos, al disminuir la redundancia, el estimador utiliza las medidas erróneas:  $P_2, P_{13}, Q_2, Q_{13}, Q_{2-3}, Q_{2-4}, Q_{2-5}, Q_{13-14}$  ya que tienen  $|r_i^N| < 3$ .

Para finalizar, se van a comparar las medidas descartadas cuando se utilizan ambas matrices. En este caso las medidas no han sido contaminadas por un ruido aleatorio, y se ha introducido un error de un -10% en la medida de tensión en el nudo dos:

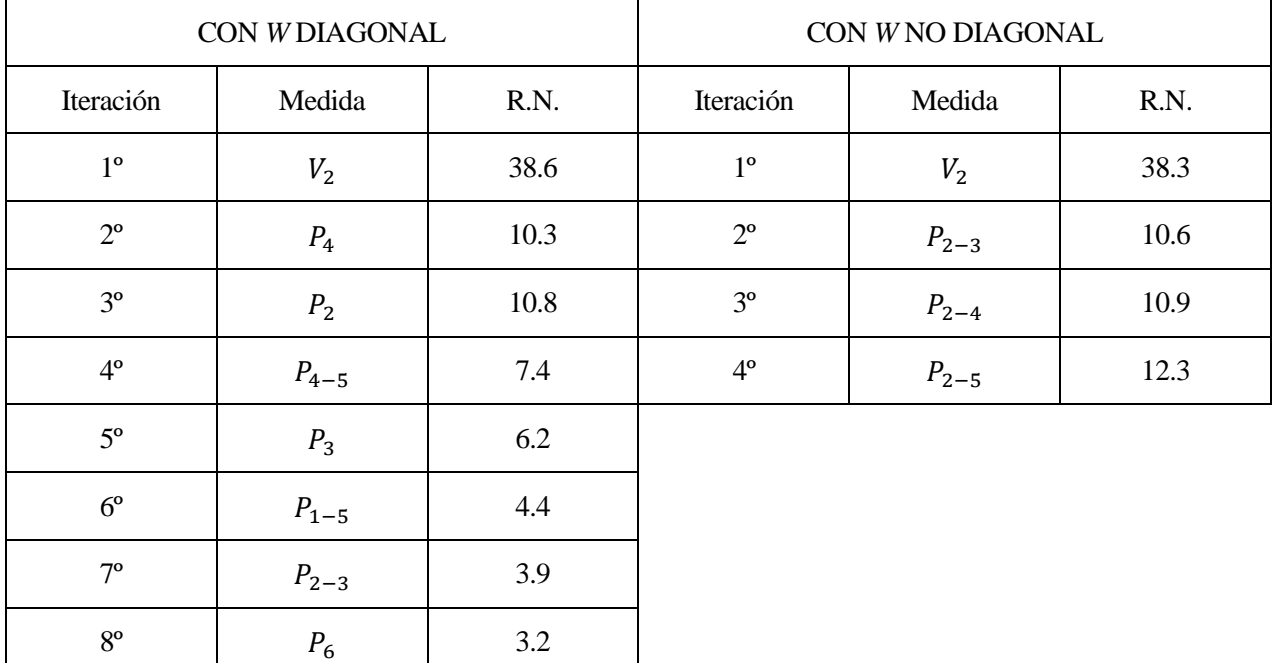

Tabla 4-29: Comparación de medidas descartadas al realizar el "Test del mayor residuo normalizado" en la red de 14 nudos.

Este ensayo pone de manifiesto que el proceso de detección e idetificación de errores funciona mejor en el caso de utilizar *W* no diagonal.

a estimación del estado de un sistema es una disciplina muy importante en la ingeniería eléctrica, ya que la información que proporciona es utilizada por los sistemas de control de energía de la red. El proceso de estimación convencional supone que los errores de las medidas son variables aleatorias independientes. Sin embargo, en este trabajo se estudia el proceso de estimación desde un punto de vista diferente, en el que se ha cuestionado esta independencia. Por tanto, se ha introducido elementos no diagonales que representan la relación entre las correspondientes variables aleatorias, es decir, que se ha evaluado el proceso de estimación a partir de una matriz de pesos no diagonal.  $\prod_{\cdot \cdot \cdot}$ 

Tras deducir y validar experimentalmente las ecuaciones que definen los términos de la nueva matriz de pesos, se han realizado ensayos con el objetivo de observar el comportamiento del estimador y comprobar si se mejora el proceso de detección e identificación de errores. A partir de los resultados obtenidos, se puede ver que la estimación del vector de estado sigue siendo más exacta con la matriz de pesos diagonal, ya que se obtienen residuos de las medidas menores respecto al caso de matriz de pesos no diagonal.

También se puede observar que el estimador es capaz de detectar e identificar adecuadamente la medida errónea introducida en los ensayos, incluso en el caso del ensayo de dos errores no conformes. Al realizar el "Test del mayor residuo normalizado" se puede apreciar una mejoría al utilizar la matriz de pesos no diagonal. En caso contrario, se descartarían medidas sanas, lo cuál puede suponer una mala calidad de la estimación.

Es importante señalar que esta técnica de detección de errores funciona en el entorno teórico en el que sólo hay una medida errónea, por eso elimina la medida correspondiente al mayor residuo normalizado. Sin embargo, en este trabajo se ha deducido que un error afecta simultáneamente a varias medidas, luego no se parten de las condiciones iniciales del test, que suponía que todas las medidas son perfectas excepto una errónea.

Resumiendo:

- Los errores de las medidas no son variables aleatorias independientes por lo que hay que poner los términos no diagonales en la matriz de pesos.
- La estimación del vector de estado de un sistema es más precisa cuando se obtiene a partir de la matriz de pesos diagonal.
- El "Test de residuos normalizados" es mejorable, se necesita una nueva técnica de detección de errores.

## **ANEXO A**

Se presentan a continuación los programas de Matlab realizados para llevar a cabo el trabajo.

Código Matlab utilizado en e[l capítulo 3:](#page-30-0)

```
% Muestras de variables aleatorias con desviaciones típicas unitarias
u1=randn(10000,1);
u2=randn(10000,1);
u3=randn(10000,1);
u4=randn(10000,1);
u5=randn(10000,1);
u6=randn(10000,1);
fprintf('Desviación típica de muestra %3.0f %8.5f\n',1,std(u1));
fprintf('Desviación típica de muestra %3.0f %8.5f\n',2,std(u2));
fprintf('Desviación típica de muestra %3.0f %8.5f\n',3,std(u3));
% Generación de variables aleatorias de diferentes desviaciones típicas
desv1=0.0075;
desv2=0.0025;
desv3=0.0058;
desv4=0.02618;
ei=u1.*desv1;
ev=u2.*desv2;
e_fasev=u3.*desv3;
e_fasei=u4.*desv4;
%Cálculo de medidas
Iexac=0.8;
Vexac=1.05;
fasev exac=50;
fasei_exac=fasev_exac-(acos(0.9)*(180/pi));
Imed=Iexac+ei;
Vmed=Vexac+ev;
fasev_med=fasev_exac+e_fasev*(180/pi);
fasei_med=fasei_exac+e_fasei*(180/pi);
%Cálculo de P y Q
Pmed=Vmed.*Imed.*cos((fasev_med-fasei_med)*(pi/180));
Qmed=Vmed.*Imed.*sin((fasev_med-fasei_med)*(pi/180));
Pexac=Vexac*Iexac*cos((fasev_exac-fasei_exac)*(pi/180))
Qexac=Vexac*Iexac*sin((fasev_exac-fasei_exac)*(pi/180))
```

```
%Cálculo de las componentes de la matriz de covarianzas teórica
sigma_v=desv2;
sigma_i=desv1;
sigma_fasev=desv3;
sigma_fasei=desv4;
varianza_v=sigma_v^2;
varianza_p=((Pexac^2/Vexac^2)*sigma_v^2)+((Pexac^2/Iexac^2)*sigma_i^2)+(Qexac^2*
sigma_fasev^2)+(Qexac^2*sigma_fasei^2);
varianza_q=((Qexac^2/Vexac^2)*sigma_v^2)+((Qexac^2/Iexac^2)*sigma_i^2)+(Pexac^2*
sigma_fasev^2)+(Pexac^2*sigma_fasei^2);
covarianza_pq=((Pexac/Vexac)*(Qexac/Vexac)*sigma_v^2)+((Pexac/Iexac)*
(Qexac/Iexac)*sigma_i^2)-(Pexac*Qexac*sigma_fasev^2)-(Pexac*Qexac*sigma_fasei^2);
covarianza_vp=Pexac/Vexac*sigma_v^2;
covarianza_vq=Qexac/Vexac*sigma_v^2;
ep=u5*sqrt(varianza_p);
eq=u6*sqrt(varianza_q);
%% Cálculo de matriz de covarianzas experimental
disp('Matriz de covarianzas experimental')
Obs_x=[Vmed Pmed Qmed];
me=cov(Obs_x)
%% Cálculo de matriz de covarianzas teórica
disp('Matriz de covarianzas teórica')
mt=[varianza_v, covarianza_vp, covarianza_vq; covarianza_vp, varianza_p, 
covarianza_pq; covarianza_vq, covarianza_pq, varianza_q]
```
 Código Matlab para el cálculo de la matriz de pesos tanto diagonal como no diagonal utilizado en el [capítulo 4:](#page-38-1)

```
%% Ejemplo de cálculo de W
W=full(W);
R=zeros(size(W));
sigma_v=0.0025;
sigma_fasev=0.0058;
sigma_fasei=0.02618;
Et=0.005;
Ei=0.015;
k=2;
```

```
%% MEDIDAS DE FASE %%
o=find(z(:,1)==2);
varianza_o=sigma_fasev^2;
%% MEDIDAS DE TENSIÓN %%
v=find(z(:,1)==1);
P_flow=find(z(:,1)==3);
Q_flow=find(z(:,1)==4);
P_iny=find(z(:,1)==7);
Q_iny=find(z(:,1)==8);
covarianza_v_p_rama=zeros(size(v,1),size(P_flow,1));
covarianza_v_q_rama=zeros(size(v,1),size(Q_flow,1));
covarianza_v_p_iny=zeros(size(v,1),size(P_iny,1));
covarianza_v_q_iny=zeros(size(v,1),size(Q_iny,1));
red_ramas=size(ramas,1);
for i=1:size(v,1)
         %%%% Varianza V %%%%
         varianza_v(i,1)= sigma_v^2;
         v_med=z(v(i),3);
         %%%% Covarianza V y flujo P %%%%
         br=find(ramas(:,1)==z(v(i),2));
         brinv=-find(ramas(:,2)==z(v(i),2));
         if size(br,1)==0
              br=0;
         end
         if size(brinv,1)==0
              brinv=0;
         end
         total_ramas=[br;brinv];
         for j=1:size(total_ramas,1)
             if(br \sim=0 \& total \text{rams}(j,1) == br(:,1))a = \text{find}(z(:,1) == 3 \& z(:,5) == \text{total} \text{rams}(j,1)); if size(a,1)>0
                           P_rama_med_ij=z(a,3);
covarianza v p rama(i,total ramas(j,1))=P rama med ij*v med*(Et^2/k^2);
end end to the state of \mathbf{e} elseif(brinv~=0 & total_ramas(j,1)==brinv(:,1))
                      a = \text{find}(z(:,1) == 3 \& z(:,5) == \text{total} \text{rams}(j,1)); if size(a,1)>0
                           P_rama_med_ji=z(a,3);
                          flow_inv=red_ramas-total_ramas(j,1);
covarianza_v_p_rama(i,flow_inv)=P_rama_med_ji*v_med*(Et^2/k^2);
                       end
              end
         end
```

```
 %%%% Covarianza V y flujo Q %%%%
         br=find(ramas(:,1)==z(v(i),2));
         brinv=-find(ramas(:,2)==z(v(i),2));
         if size(br,1)==0
             br=0;
         end
         if size(brinv,1)==0
             brinv=0;
         end
         total_ramas=[br;brinv];
         for j=1:size(total_ramas,1)
             if(br~=0 & total_ramas(j,1)==br(:,1))
                      a=find(z(:,1)==4 & z(:,5)==total_ramas(j,1));
                     if size(a,1)>0
                          Q_rama_med_ij=z(a,3);
covarianza_v_q_rama(i,total_ramas(j,1))=Q_rama_med_ij*v_med*(Et^2/k^2);
                      end
             elseif(brinv~=0 & total_ramas(j,1)==brinv(:,1))
                      a=find(z(:,1)==4 & z(:,5)==total_ramas(j,1));
                     if size(a,1)>0
                          Q_rama_med_ji=z(a,3);
                         flow_inv=red_ramas-total_ramas(j,1);
covarianza_v_q_rama(i,flow_inv)=Q_rama_med_ji*v_med*(Et^2/k^2);
end end to the state of \mathbf{e} end 
         end
         %%%% Covarianza V e inyección P %%%%
        for j=1:size(Piny,1)if z(P \text{ inv}(j,1),2) == z(v(i),2) P_iny_med=z(P_iny(j,1),3);
                 covarianza v p iny(i,j)=P iny med*v med*(Et^2/k^2);
              end
         end
         %%%% Covarianza V e inyección Q %%%%
        for j=1:size(Qiny,1)if z(Q \text{ iny}(j,1),2) == z(v(i),2) Q_iny_med=z(Q_iny(j,1),3);
                 covarianza v q iny(i,j)=Q iny med*v med*(Et^2/k^2);
              end 
         end
end
```

```
%% MEDIDAS DE INYECCIÓN %%
covarianza_pq_iny=zeros(size(P_iny,1),size(Q_iny,1));
%%%% Varianza de P y de Q, y covarianza PQ %%%%
for i=1:size(P_iny,1)
     for j=1:size(Q_iny,1)
         if z(P_iny(i,1),2)==z(Q_iny(j,1),2)
              P_inyec_med=z(P_iny(i,1),3);
              Q_inyec_med=z(Q_iny(j,1),3);
              covarianza_pq_iny(i,j)= (P_inyec_med*Q_inyec_med*(Et^2/k^2 + 
Ei^2/k^2 - \text{sigma\_fasei}<sup>7</sup>2 - \text{sigma\_fasev}<sup>2</sup>);
         end
     end
end
for i=1:size(Piny,1) bq=find(z(:,1)==8 & z(:,2)==z(P_iny(i,1),2));
     if size(bq,1)>0
         P_inyec_med=z(P_iny(i,1),3);
         Q_inyec_med=z(bq,3);
         varianza_p_iny(i,1)= 
((Q_inyec_med^2)*(sigma_fasei^2+sigma_fasev^2))+((P_inyec_med^2)*(Ei^2/k^2 + 
Et^2/k^2);
     else
        P inyec med=z(P iny(i,1),3);
        c=find(zc(:,1)=8 \& zc(:,2) == z(Piny(i,1),2)); Q_inyec_med=zc(c,3);
         varianza_p_iny(i,1)= 
((Q_inyec_med^2)*(sigma_fasei^2+sigma_fasev^2))+((P_inyec_med^2)*(Ei^2/k^2 + 
Et^2/k^2));
     end
end
for i=1:size(Qiny,1) bp=find(z(:,1)==7 & z(:,2)==z(Q_iny(i,1),2));
     if size(bp,1)>0
         Q_inyec_med=z(Q_iny(i,1),3);
         P_inyec_med=z(bp,3);
         varianza_q_iny(i,1)= 
((P_inyec_med^2)*(sigma_fasei^2+sigma_fasev^2))+((Q_inyec_med^2)*(Ei^2/k^2 + 
Et^2/k^2));
     else
         Q_inyec_med=z(Q_iny(i,1),3);
        c=find(zc(:,1) == 7 & zc(:,2) == z(Qiny(i,1),2));P inyec med=zc(c,3);
         varianza_q_iny(i,1)= 
((P_inyec_med^2)*(sigma_fasei^2+sigma_fasev^2))+((Q_inyec_med^2)*(Ei^2/k^2 + 
Et^2/k^2));
     end
end
```

```
%% MEDIDAS DE FLUJO %%
covarianza pq rama=zeros(size(P flow,1), size(Q flow,1));
%%%% Varianza de P y covarianza PQ %%%%
for i=1:size(P_flow,1)
    for j=1:size(Q flow, 1)
          if z(P_flow(i,1),5)==z(Q_flow(j,1),5)
              P_flow_med=z(P_flow(i,1),3);
              Q_flow_med=z(Q_flow(j,1),3);
              covarianza_pq_rama(i,j)= (P_flow_med*Q_flow_med*(Et^2/k^2 + 
Ei^2/k^2 - \text{sigma} fasei<sup>\overline{2} - \text{sigma} fasev<sup>\overline{2})</sup>);</sup>
          end
     end
end
for i=1:size(P flow, 1)
    bq=find(z(:,1) == 4 \& z(:,5) == z(Pflow(i,1),5)); if size(bq,1)>0
          P_flow_med=z(P_flow(i,1),3);
          Q_flow_med=z(bq,3);
          varianza_p_rama(i,1)= 
((Q_flow_med^2)*(sigma_fasei^2+sigma_fasev^2))+((P_flow_med^2)*(Ei^2/k^2 + 
Et^{\wedge}2/k^{\wedge}2);
     else
          P_flow_med=z(P_flow(i,1),3);
         c=find(zc(:,1)==4 \& zc(:,5)=z(Pflow(i,1),5));Q flow med=zc(c,3);
         varianza_p_rama(i,1)= 
((Q_flow_med^2)*(sigma_fasei^2+sigma_fasev^2))+((P_flow_med^2)*(Ei^2/k^2 + 
Et^2/k^2));
     end
end
for i=1:size(Q_flow,1)bp = find(z(:,1) == 3 \& z(:,5) == z (Q flow(i,1),5)); if size(bp,1)>0
          Q_flow_med=z(Q_flow(i,1),3);
          P_flow_med=z(bp,3);
          varianza_q_rama(i,1)= 
((P_flow_med^2)*(sigma_fasei^2+sigma_fasev^2))+((Q_flow_med^2)*(Ei^2/k^2 +
Et^2/k^2));
     else
          Q_flow_med=z(Q_flow(i,1),3);
         c=find(zc(:,1) == 3 & czc(:,5) == z(Q-flow(i,1),5));P flow med=zc(c,3);
         varianza_q_rama(i,1)= 
((P_flow_med^2)*(sigma_fasei^2+sigma_fasev^2))+((Q_flow_med^2)*(Ei^2/k^2 +
Et^2/k^2);
     end
end
```

```
%% CÁLCULO DE W %% 
%%%% Términos diagonales %%%%
for i=1:size(o,1)
    R(o(i,1),o(i,1))=varianza_o(i,1);
end
for i=1:size(v,1)
     R(v(i,1),v(i,1))=varianza_v(i,1);
end
for i=1:size(P_iny,1)
     R(P_iny(i,1),P_iny(i,1))=varianza_p_iny(i,1);
end
for i=1:size(Q_iny,1)
    R(Q_{\text{iny}}(i,\overline{1}), Q_{\text{iny}}(i,1))=varianza<sub>q</sub>iny(i,1);
end
for i=1:size(P_flow,1)
    R(P_flow(i,1),P_flow(i,1))=varianza_p_rama(i,1);
end
for i=1:size(Q_flow,1)
     R(Q_flow(i,1),Q_flow(i,1))=varianza_q_rama(i,1);
end
%%%% Términos NO diagonales %%%%
for i=1:size(v,1)
    for j=1:size(P flow, 1)
        R(v(i), P_flow(j)) = covarianza_vp_rama(i,j); R(P_flow(j),v(i))=covarianza_v_p_rama(i,j);
     end 
end
for i=1:size(v,1)
    for j=1:size(Q flow, 1)
         R(v(i),Q_flow(j))=covarianza_v_q_rama(i,j);
         R(Q_flow(j),v(i))=covarianza_v_q_rama(i,j);
     end 
end
for i=1:size(v,1)
     for j=1:size(P_iny,1)
         R(v(i,1),P_iny(j,1))=covarianza_v_p_iny(i,j);
         R(P_iny(j,1),v(i,1))=covarianza_v_p_iny(i,j);
     end 
end
```

```
for i=1:size(v,1)
    for j=1:size(Qiny,1) R(v(i,1),Q_iny(j,1))=covarianza_v_q_iny(i,j);
         R(Q_iny(j,1),v(i,1))=covarianza_v_q_iny(i,j);
     end
end
for i=1:size(P_iny,1)
     for j=1:size(Q_iny,1)
         R(P_iny(i,1),Q_iny(j,1))=covarianza_pq_iny(i,j);
        R(Q_{\texttt{iny}(j,1)},P_{\texttt{iny}(i,1)})=covarianza_pq_iny(i,j);
     end
end
for i=1:size(P_flow,1)
     for j=1:size(Q_flow,1)
         R(P_flow(i,1),Q_flow(j,1))=covarianza_pq_rama(i,j);
        R(Q_flow(j,1),P_flow(i,1))=covarianza_pq_rama(i,j);
     end
end
R
pause
W=inv(R);
```
- [1] AENOR, «Transformadores de medida» *UNE-EN 60044-1,* Parte 1:Transformadores de intensidad, p.31, Enero 2000.
- [2] AENOR, «Transformadores de medida» *UNE-EN 60044-1,* Parte 1:Transformadores de tensión inductivos, p.31, Noviembre 1999.
- [3] Pedro Javier Zarco Periñan, Antonio Gómez Expósito, «Estimación de estado en redes eléctricas» *Estimación de estado y parámetros en redes eléctricas*, pp.1-30,1999.
- [4] Markos Asprou, Elias Kyriakides,Mihaela Albu, «Uncertainty Calculation of the Conventional Measurements » *IEEE Transactions on instrumentation and measurement*, vol.63, nº6, pp.1488-1489, Junio 2014.

### **GLOSARIO**

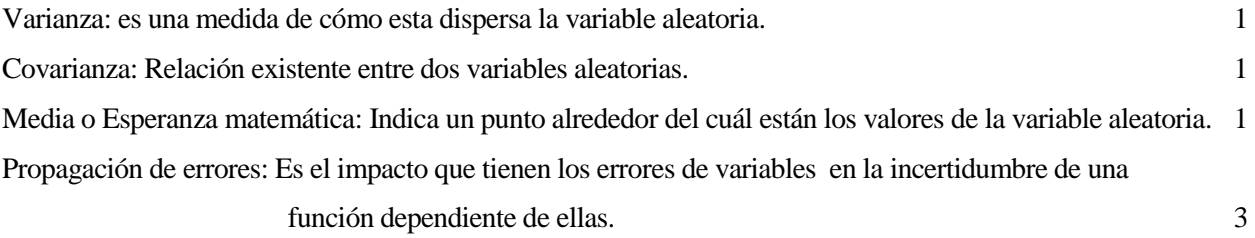